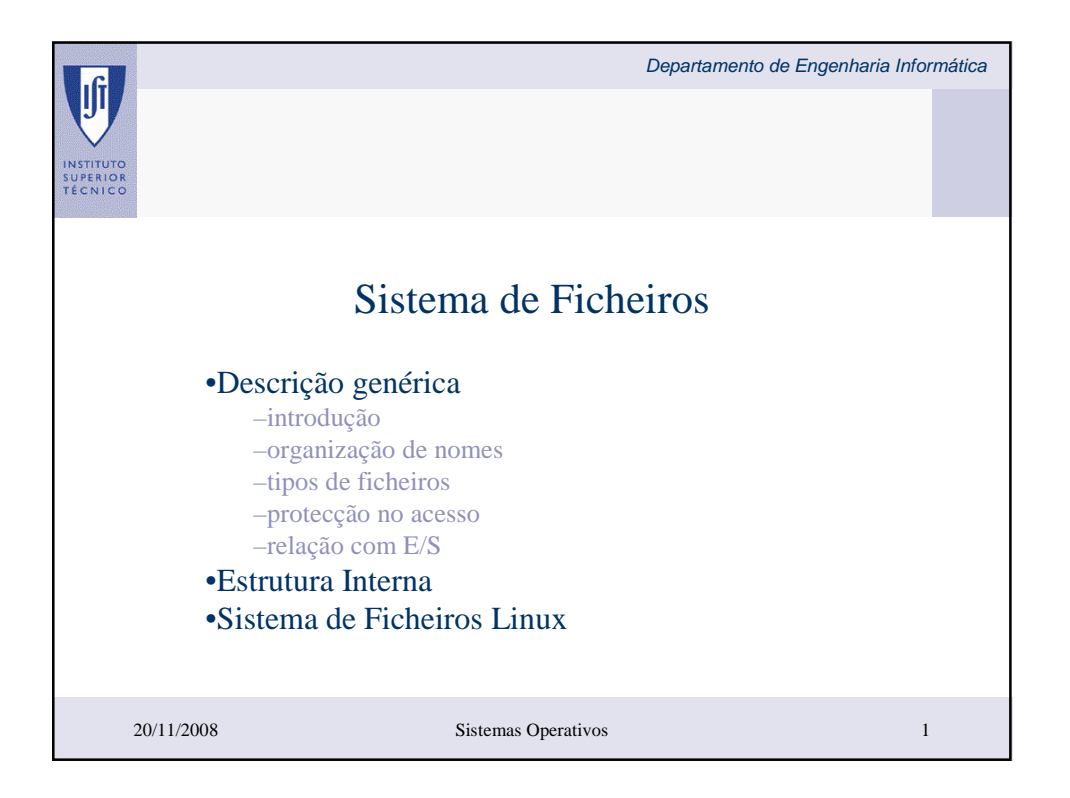

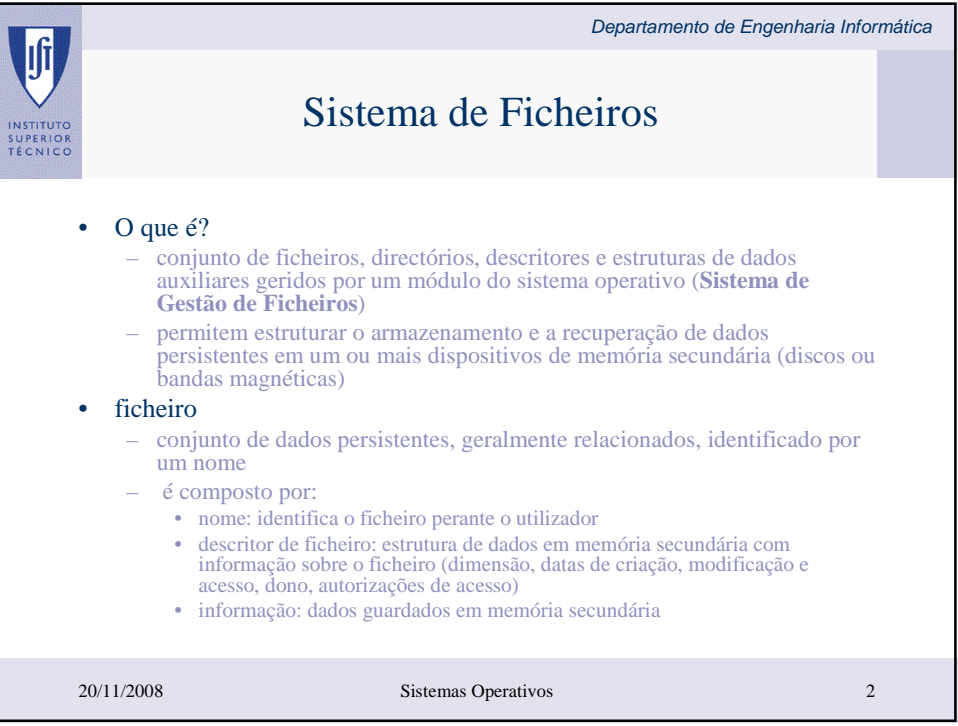

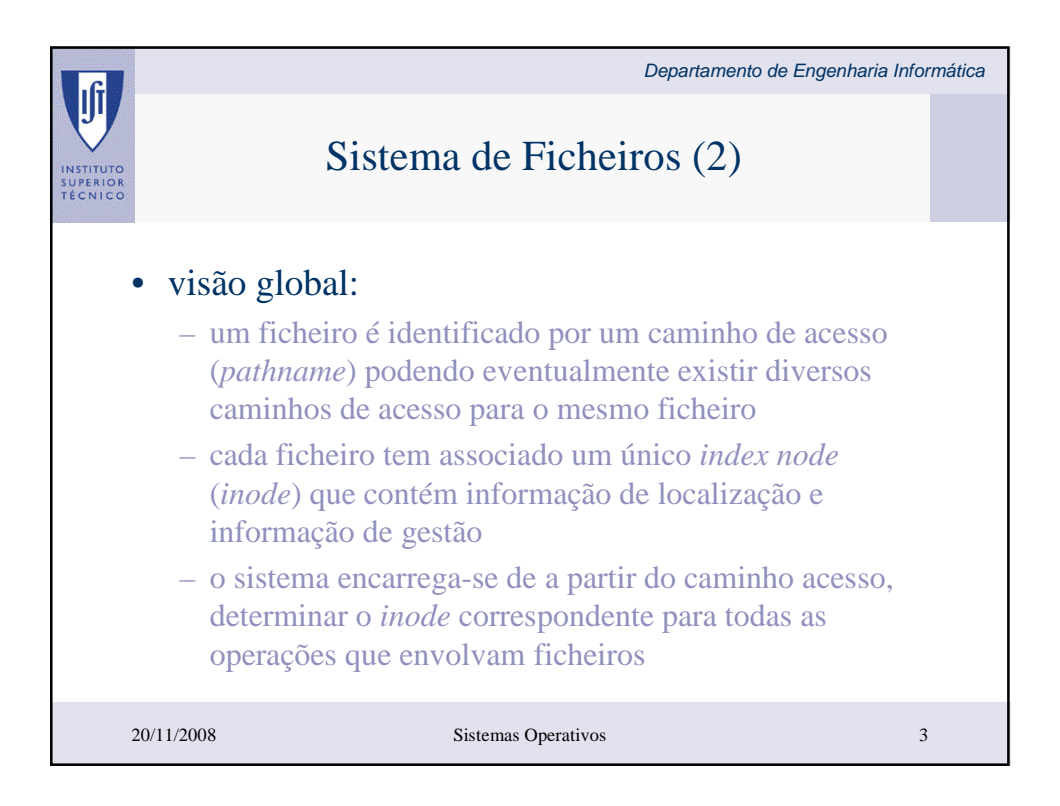

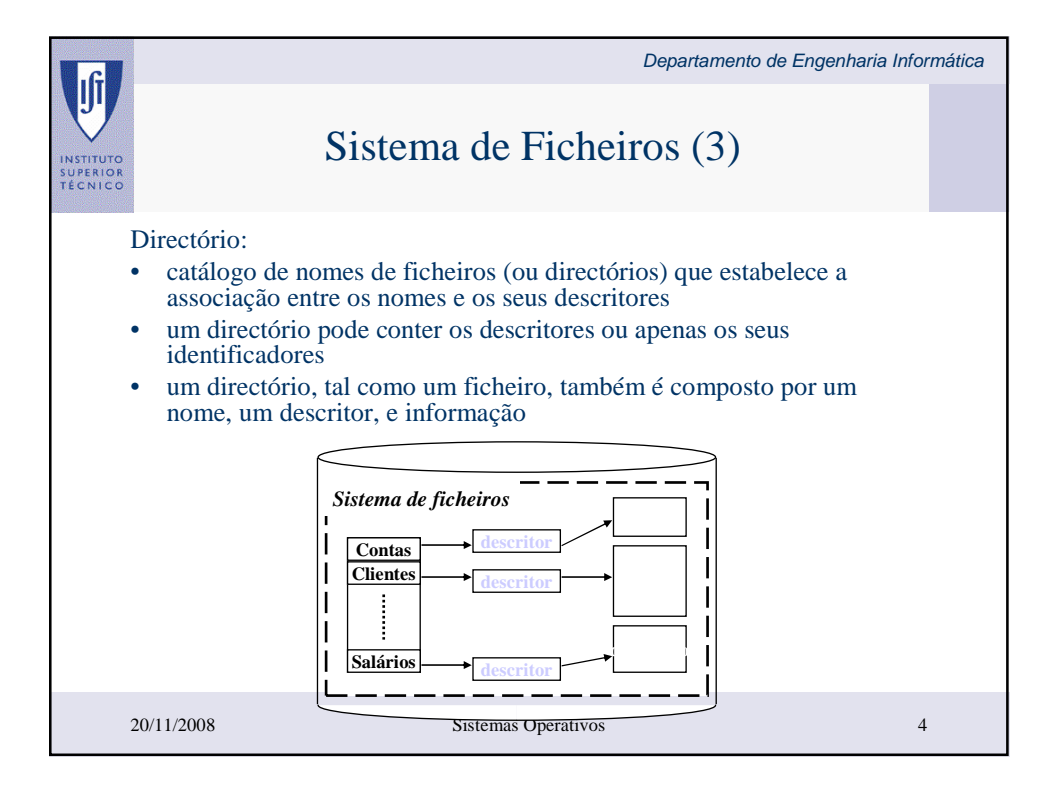

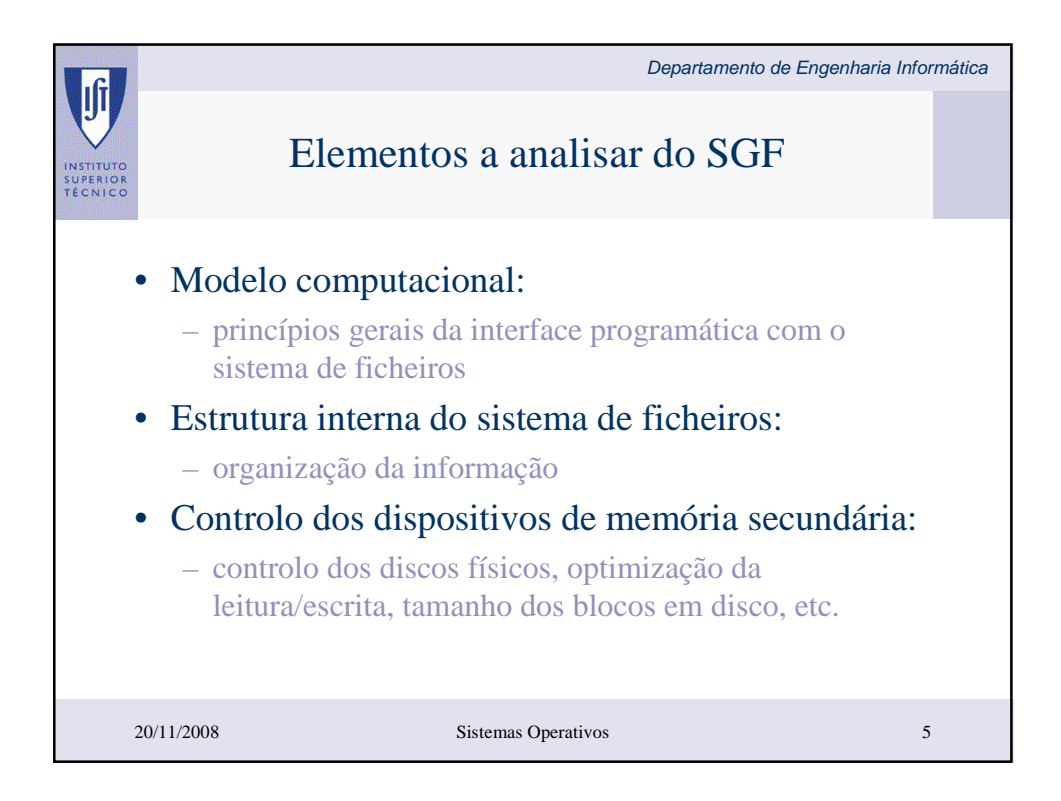

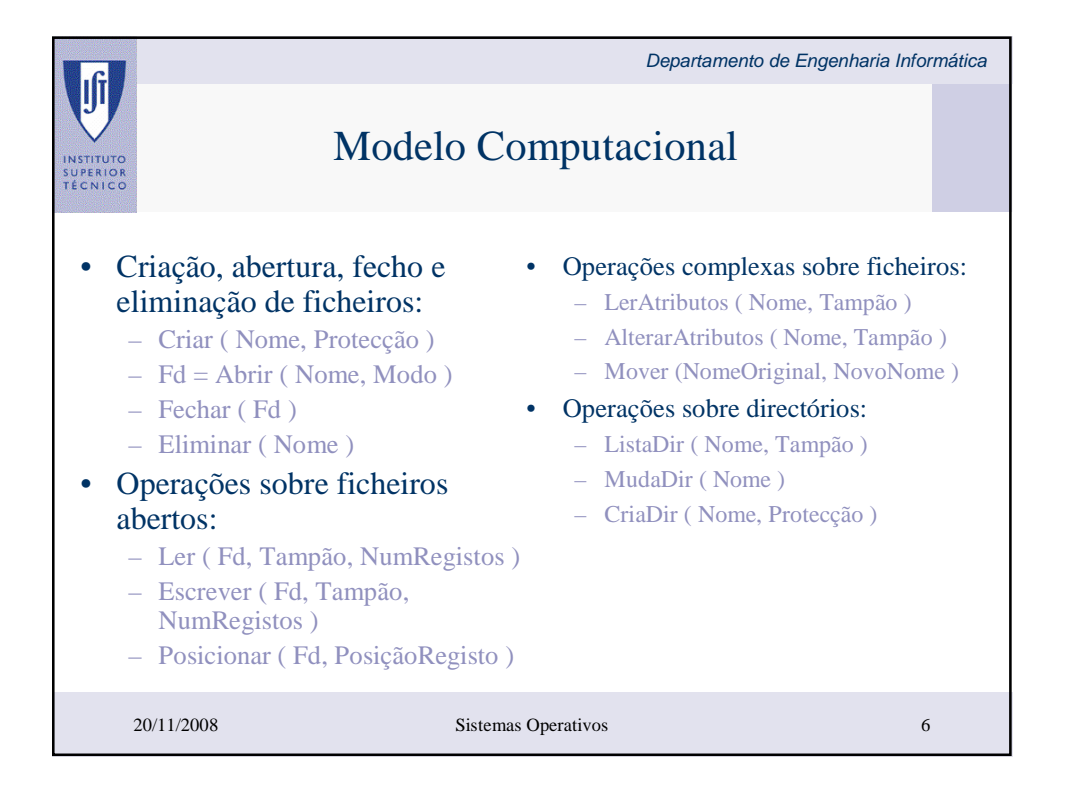

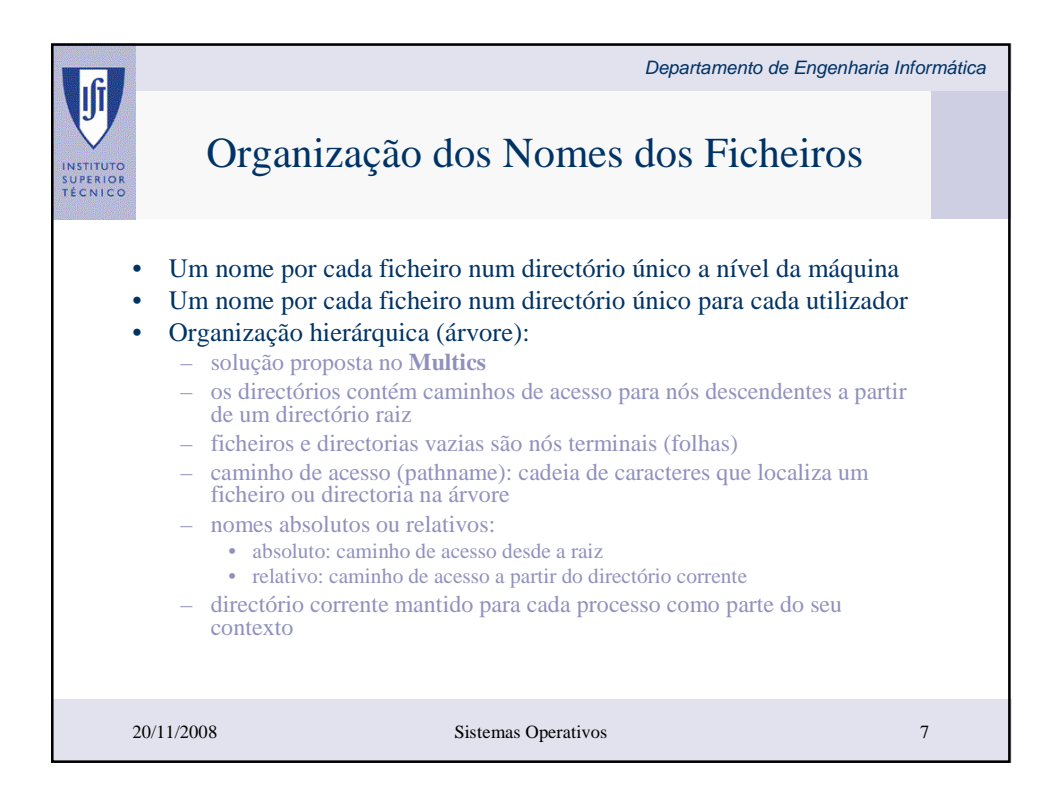

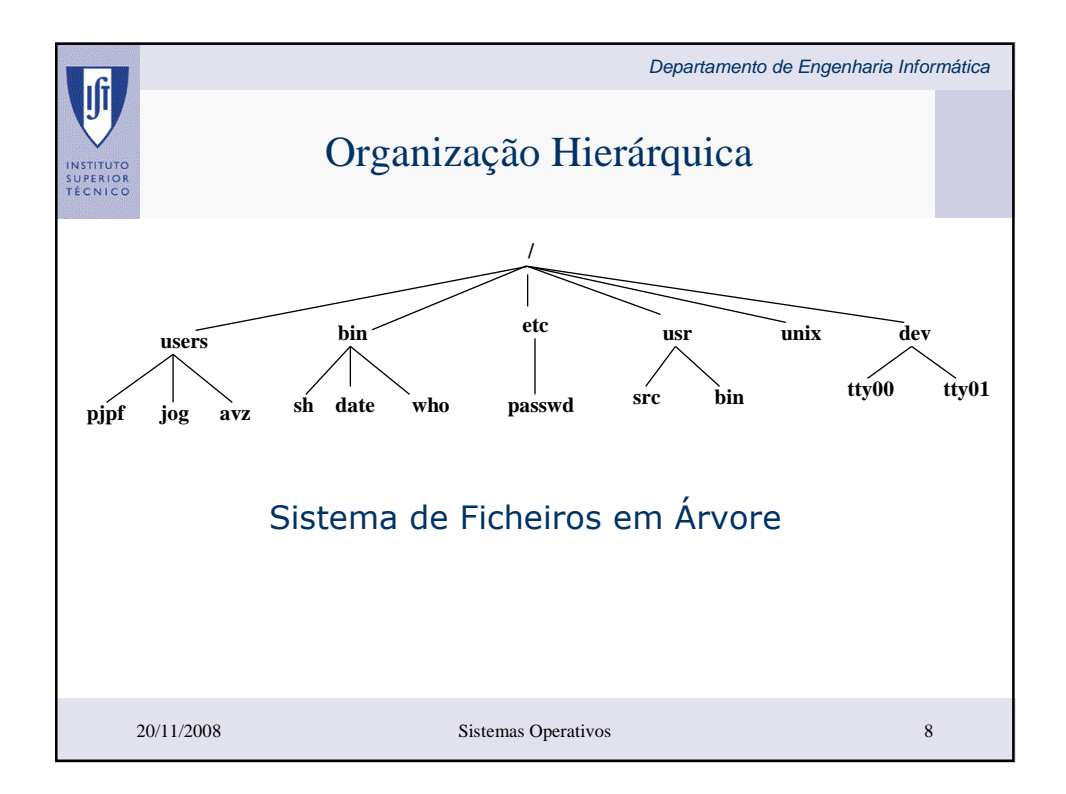

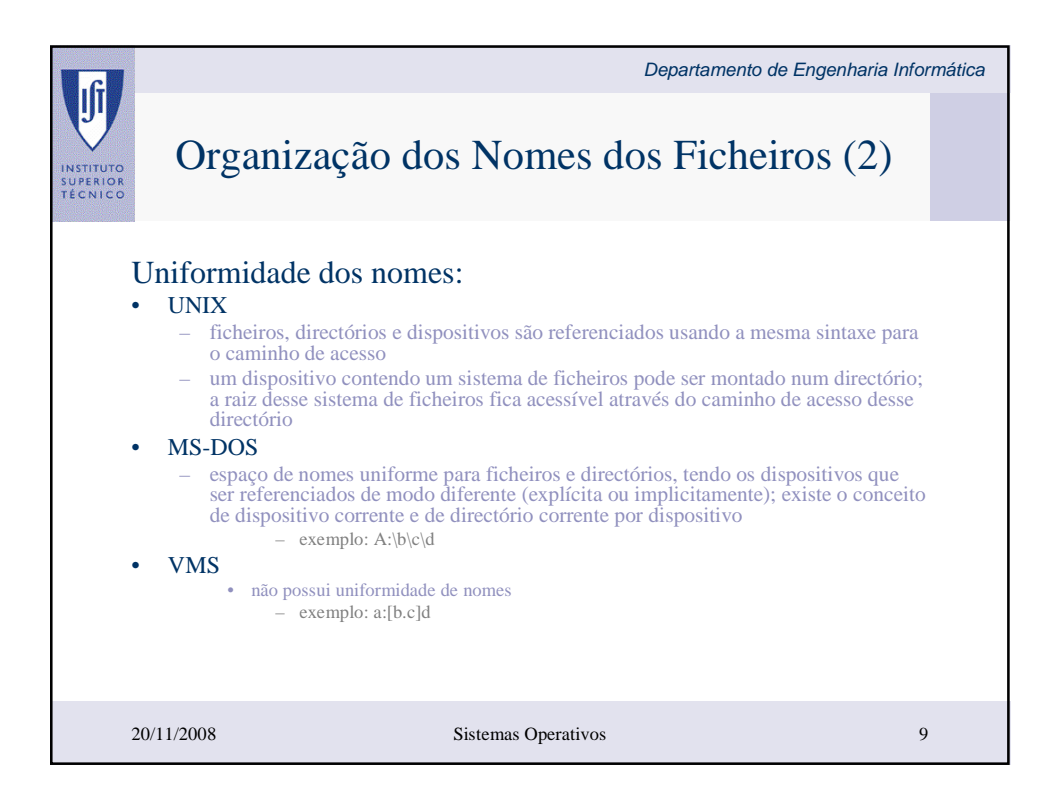

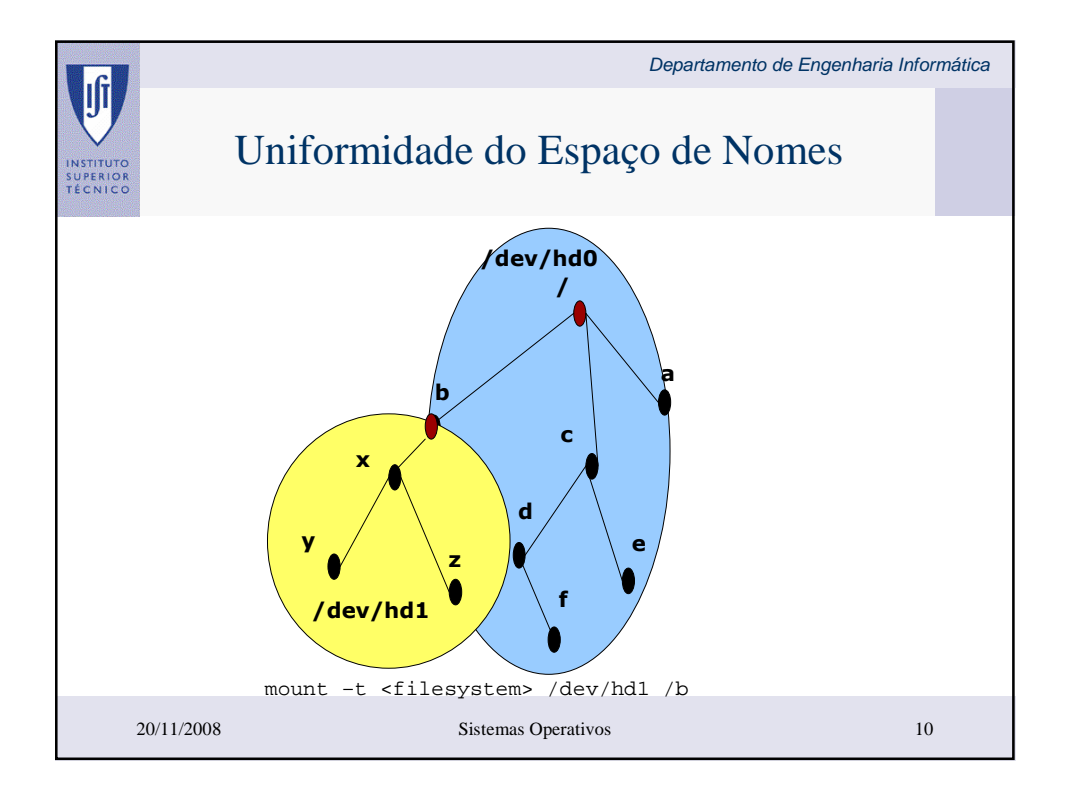

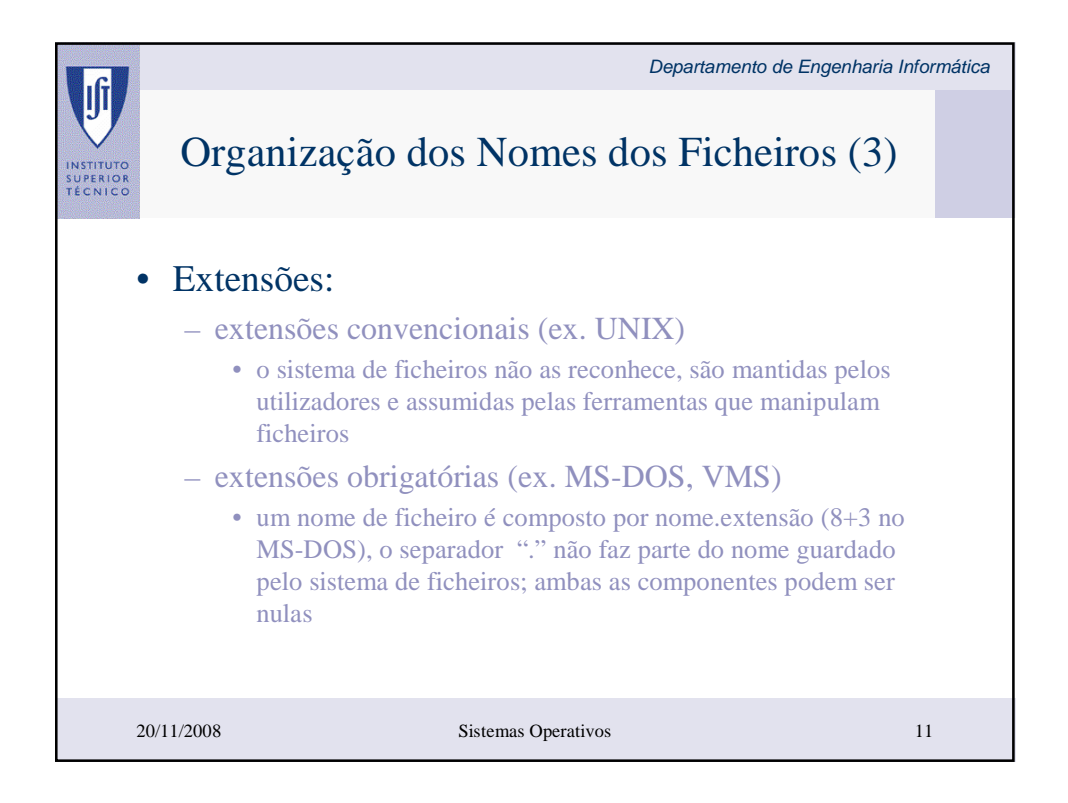

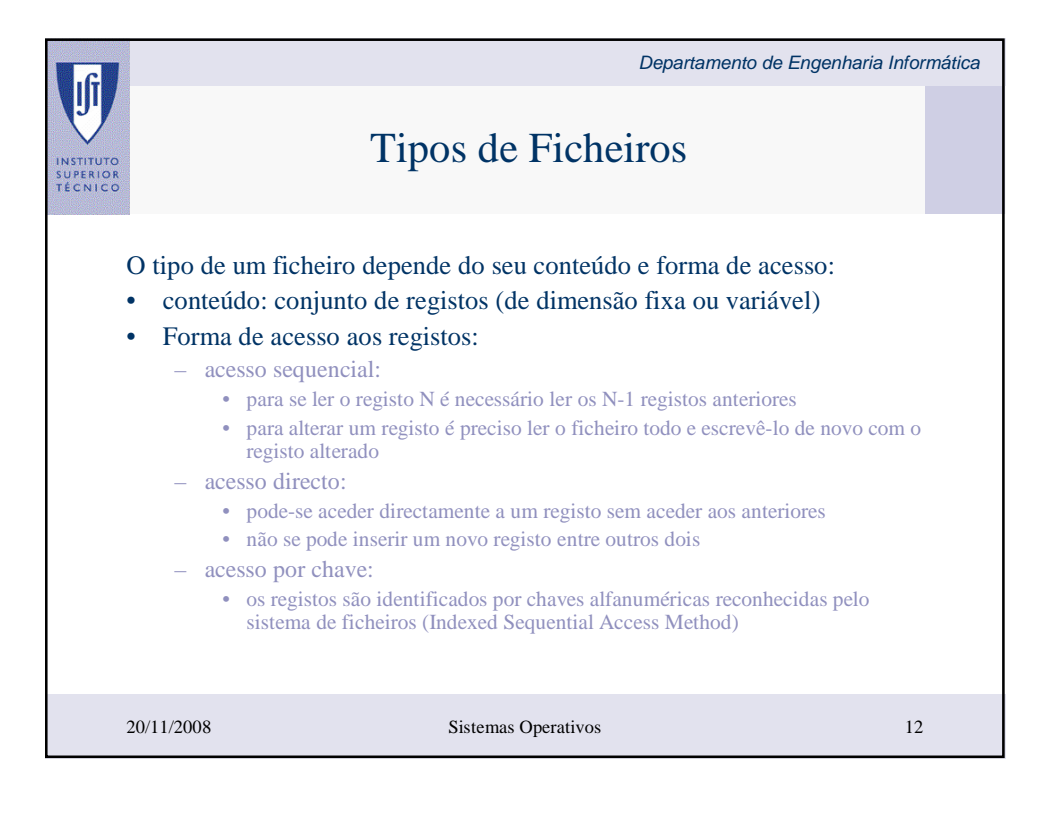

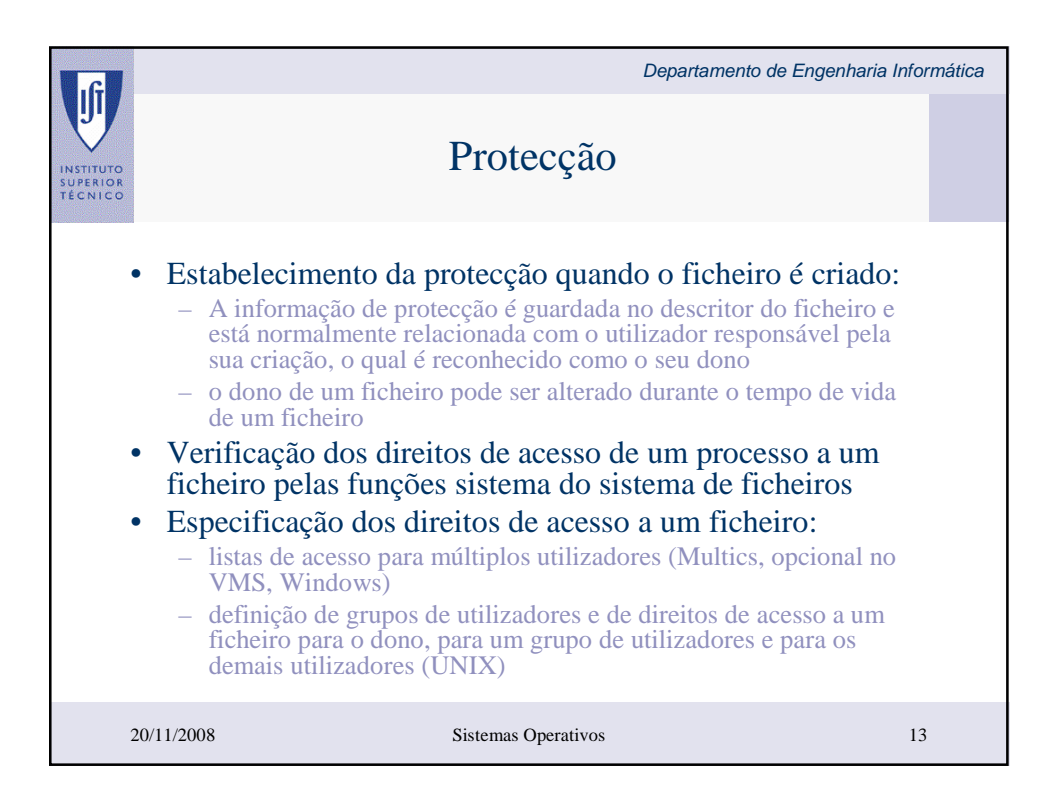

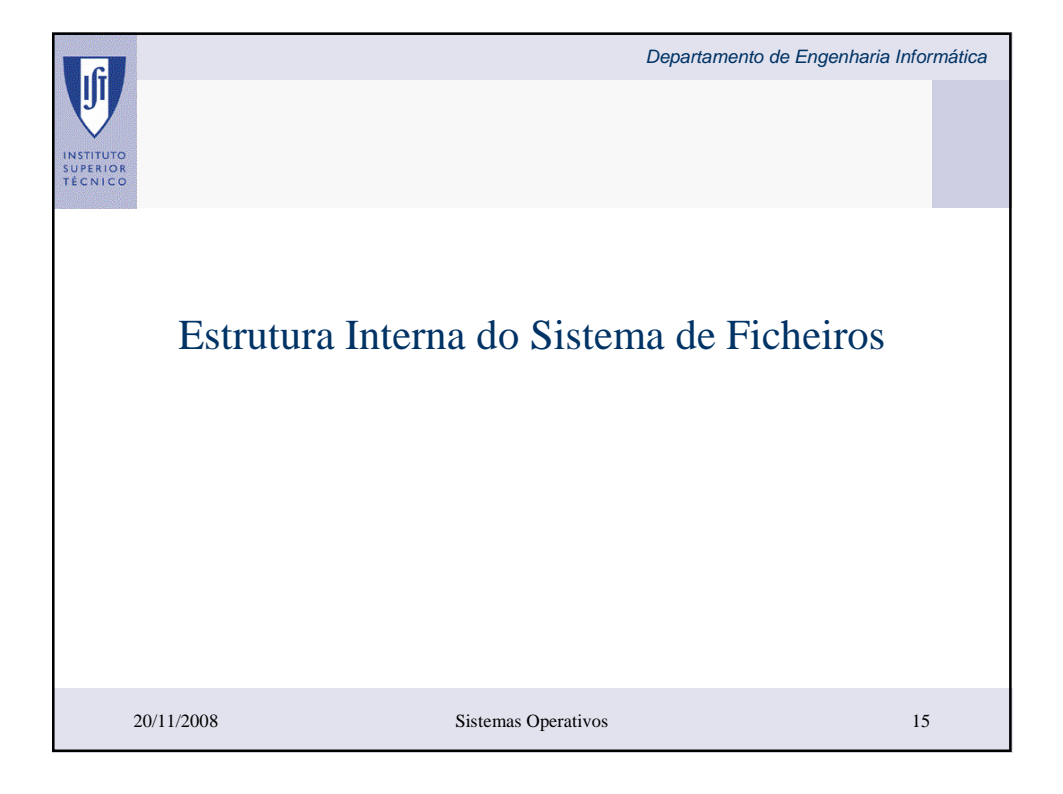

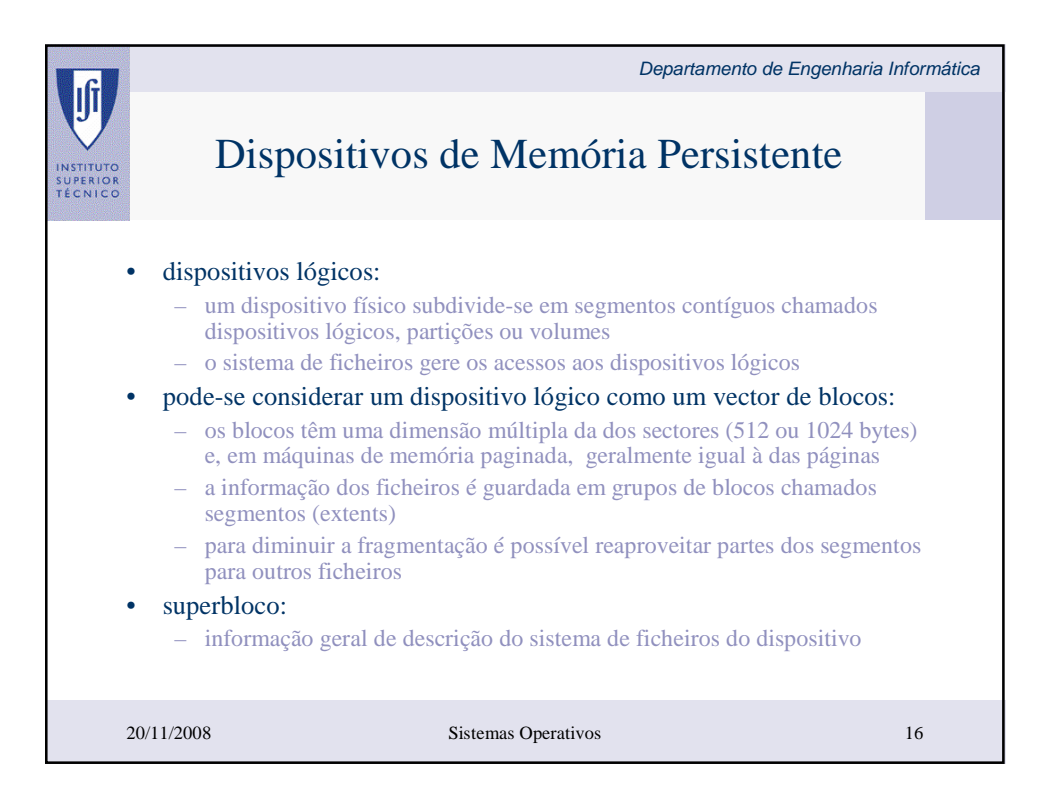

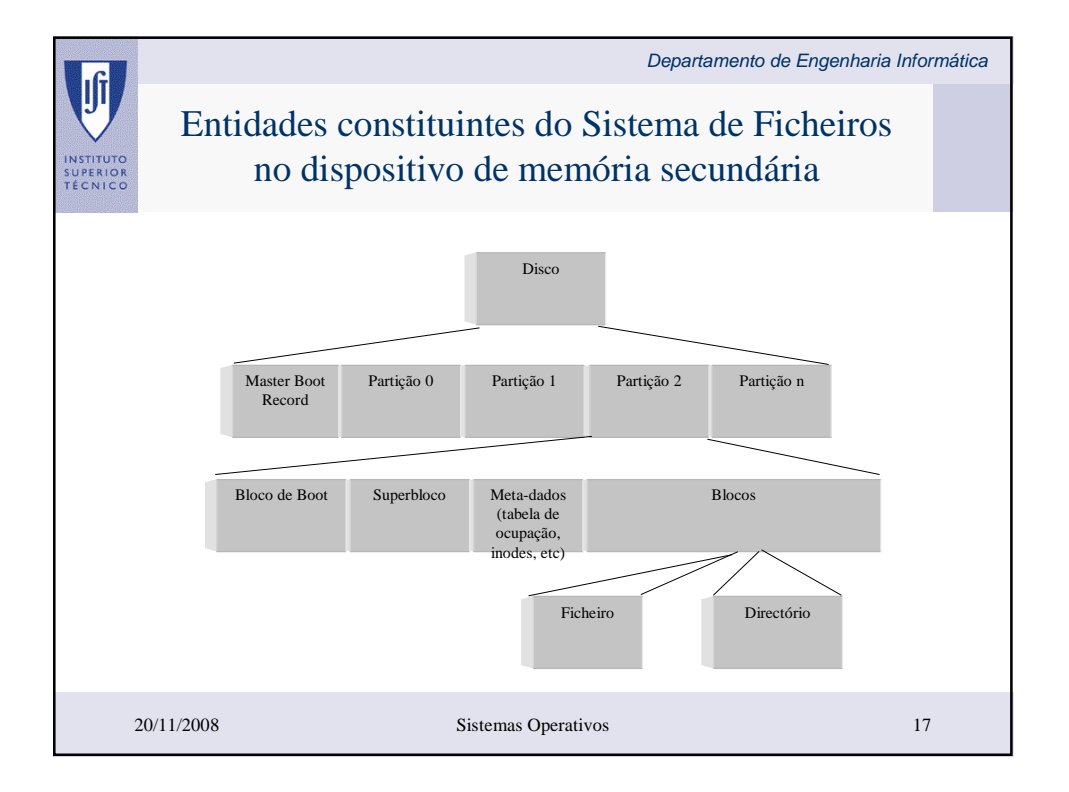

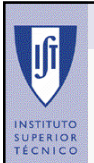

## Qual o tamanho dos blocos ?

Departamento de Engenharia Informática

Impacto da fragmentação - Blocos grandes optimizam o I/O mas conduzem a desperdício de espaço por fragmentação interna

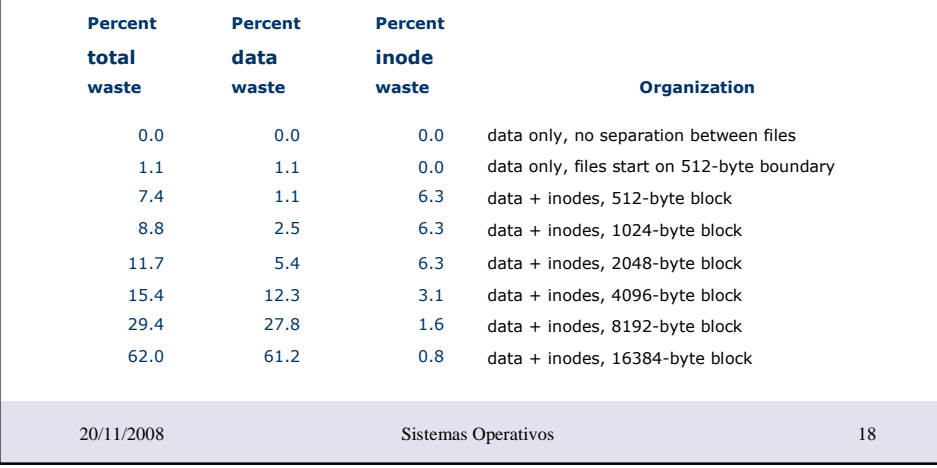

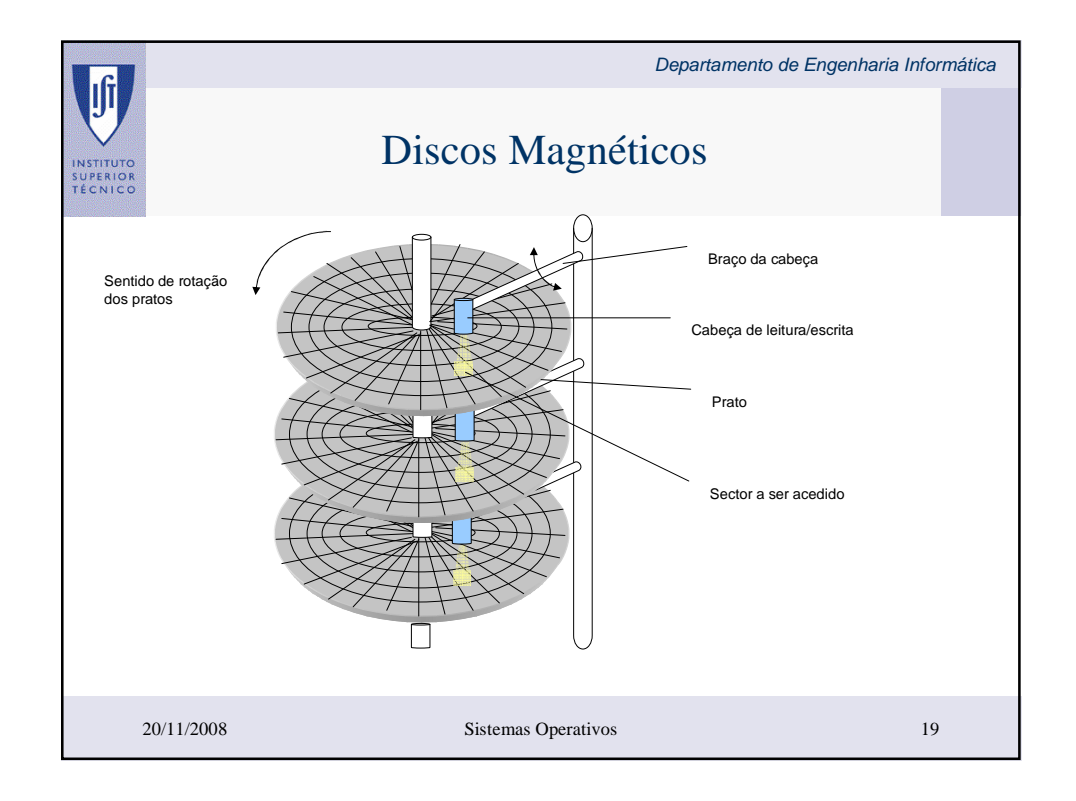

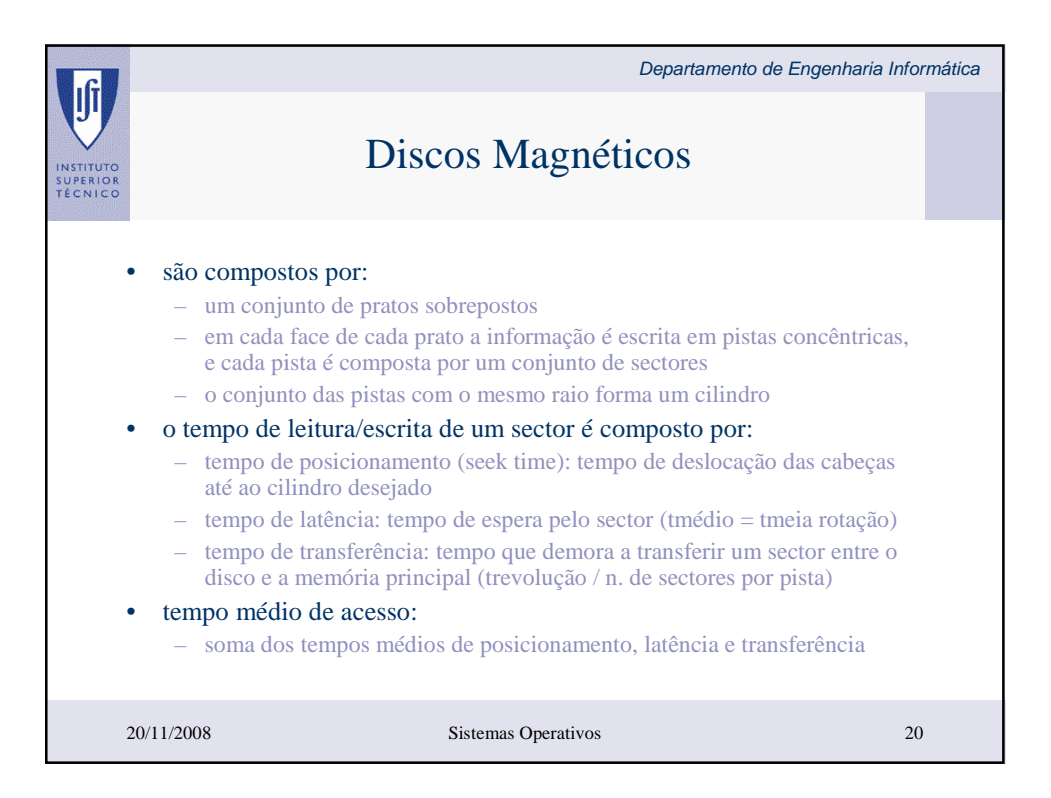

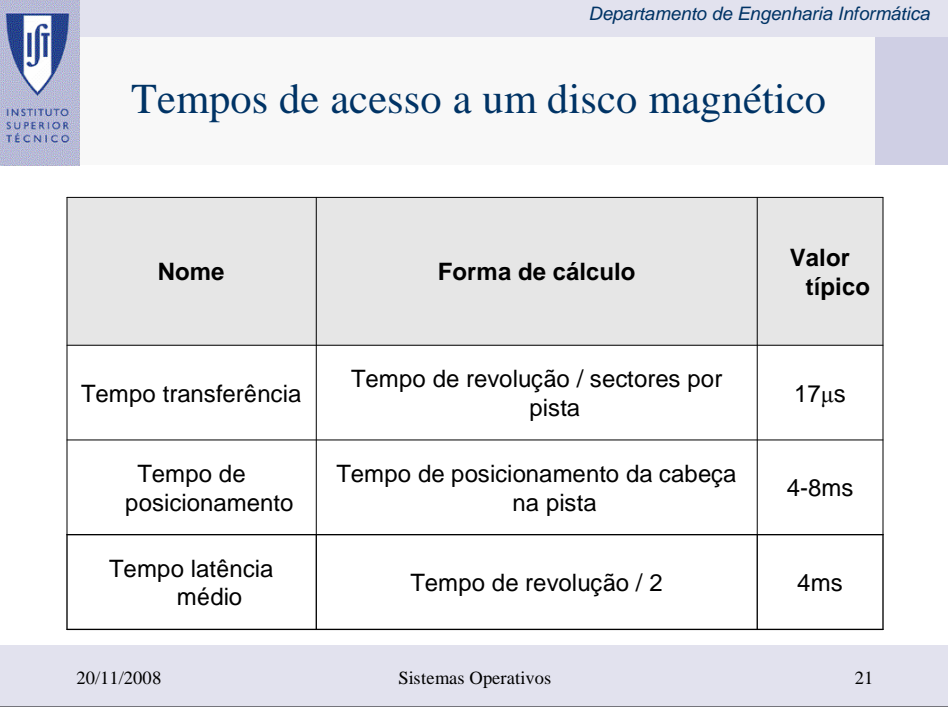

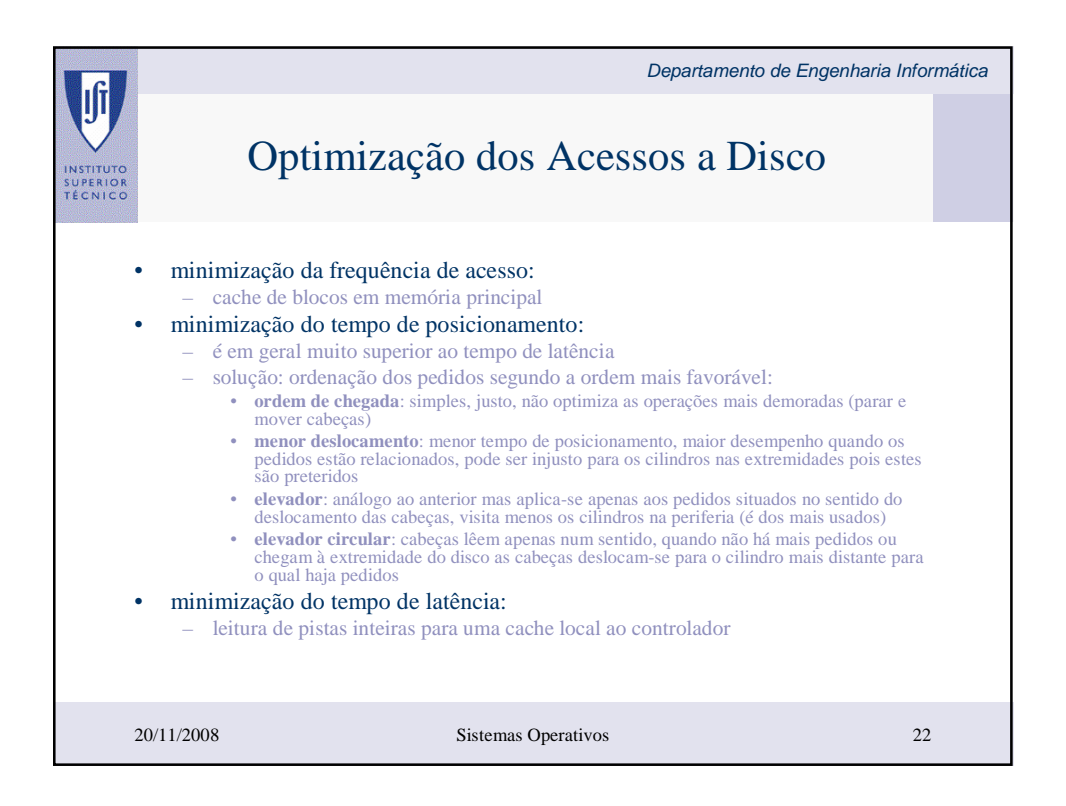

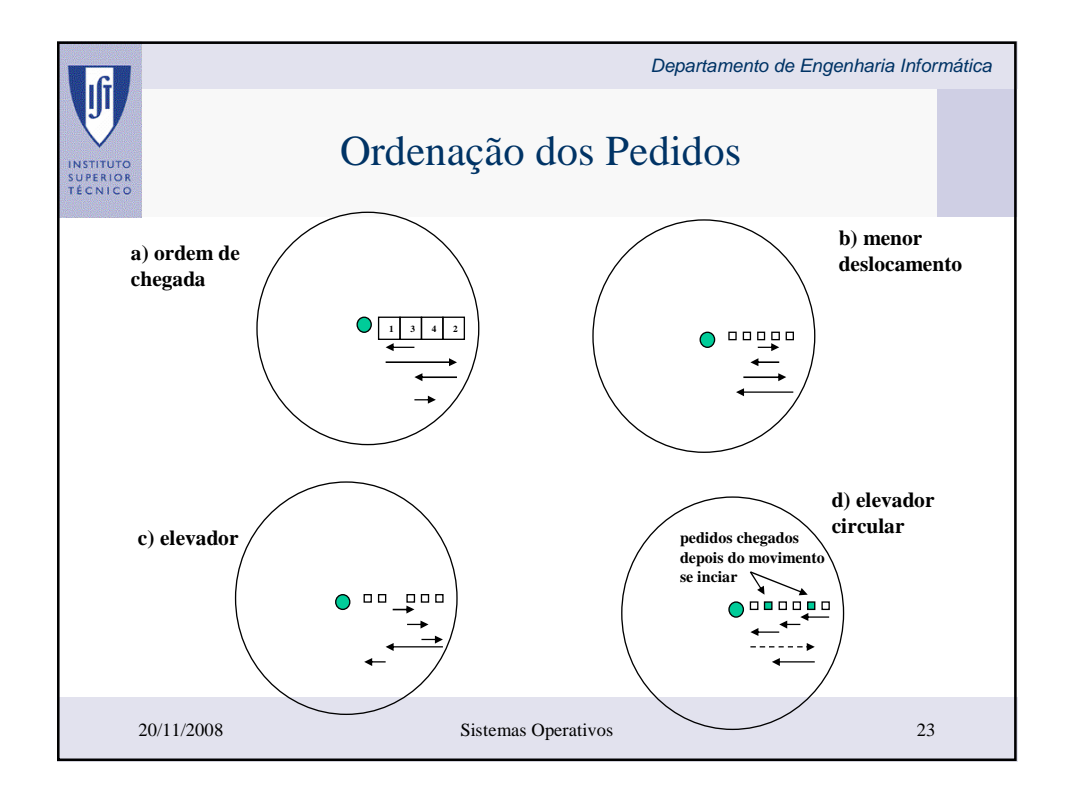

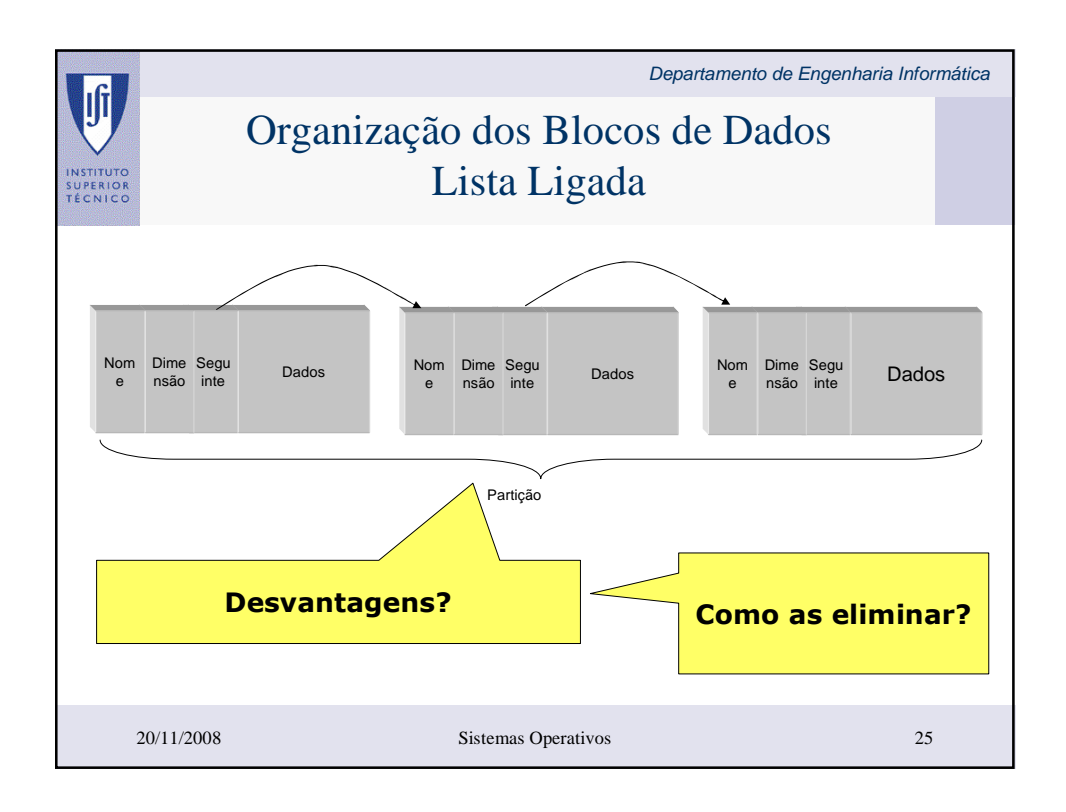

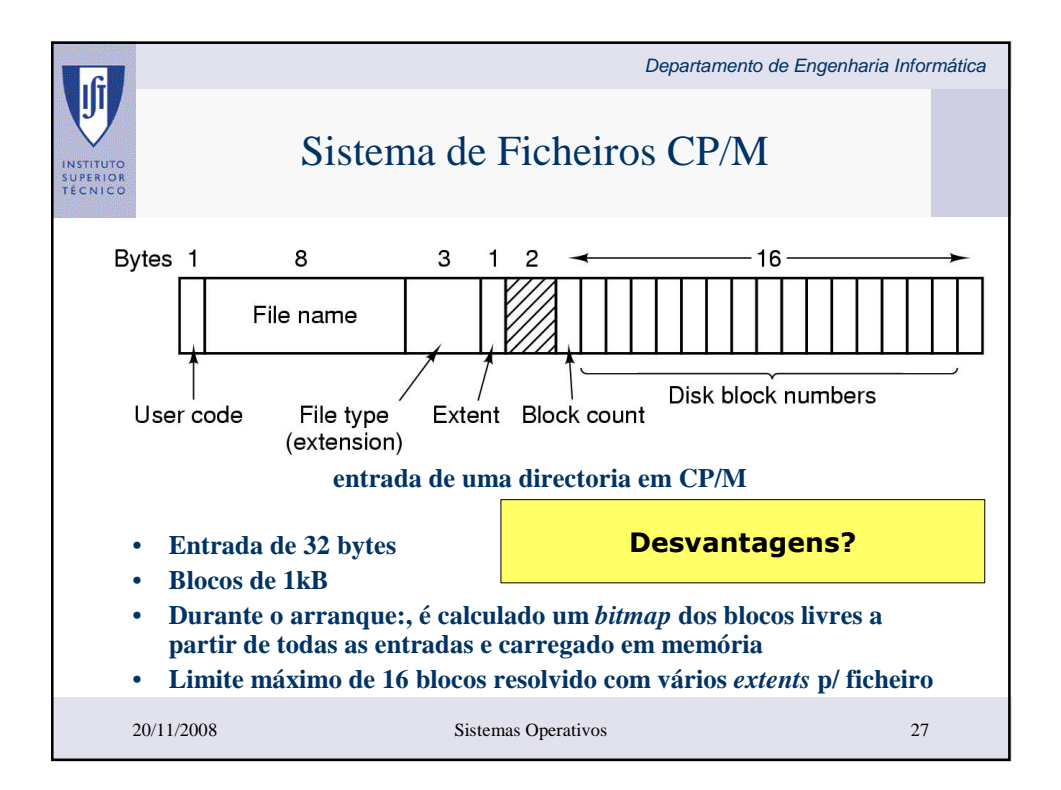

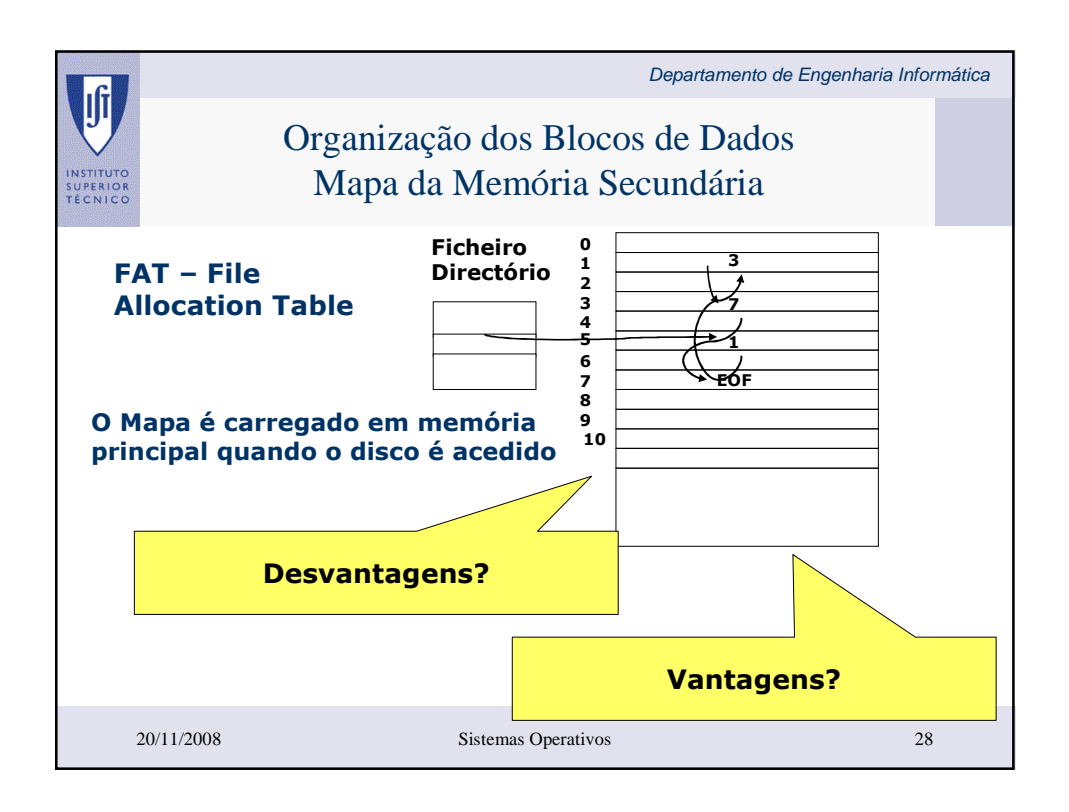

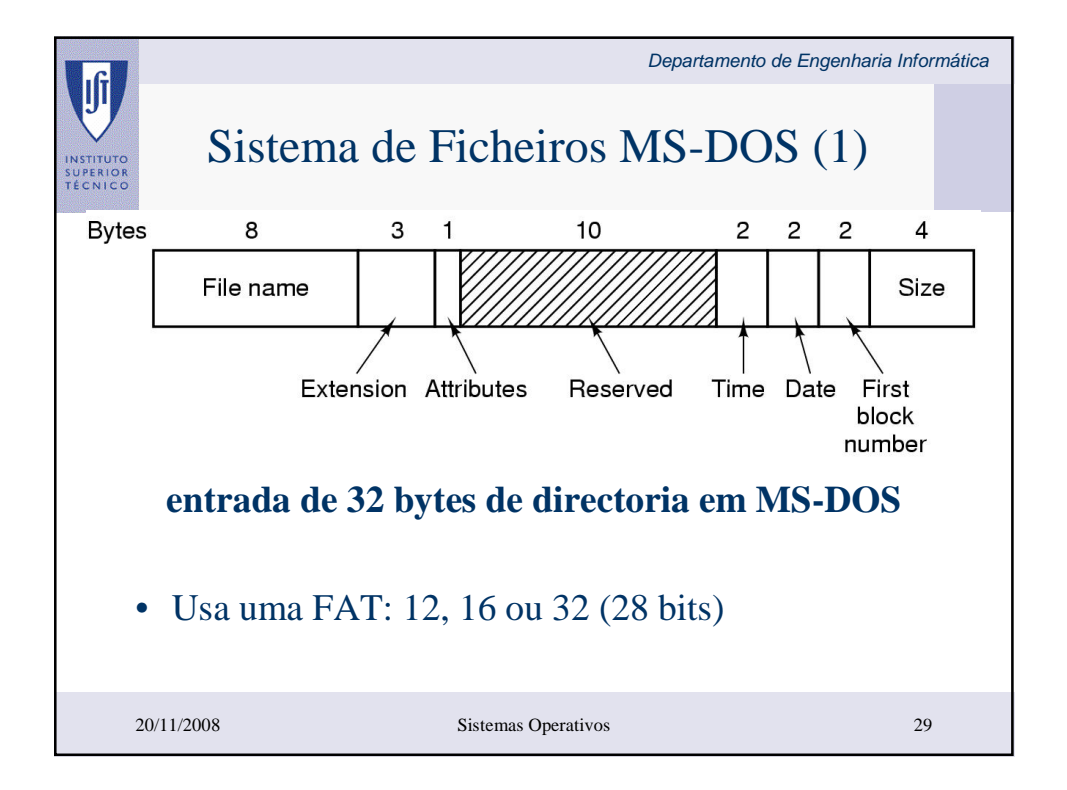

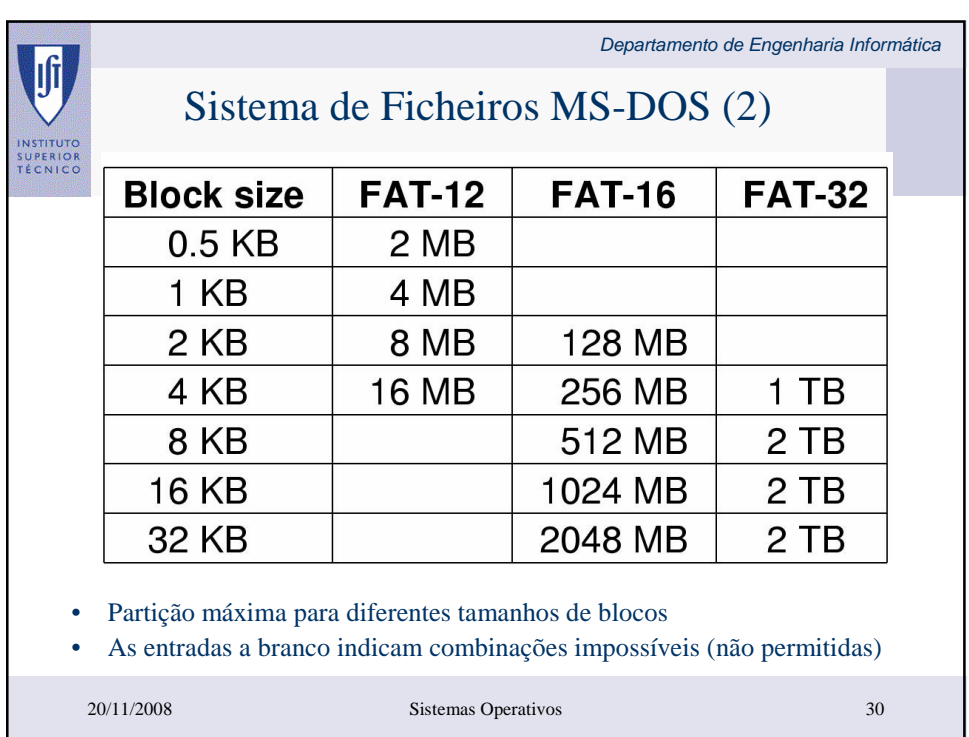

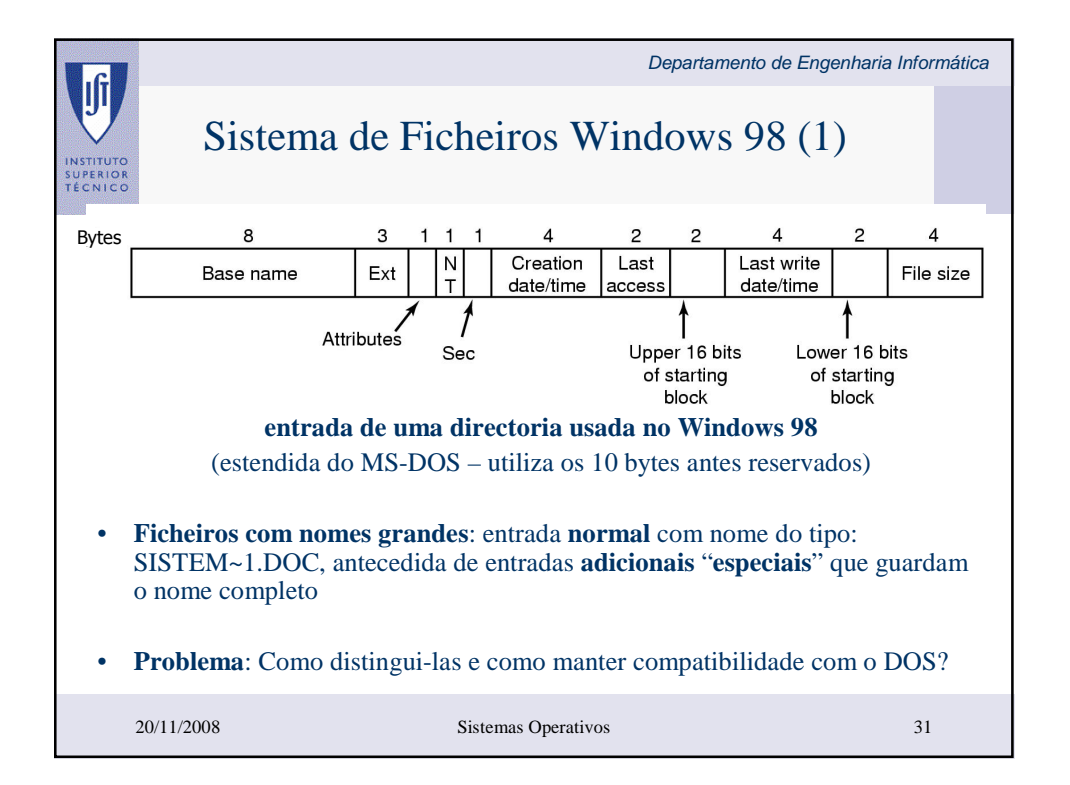

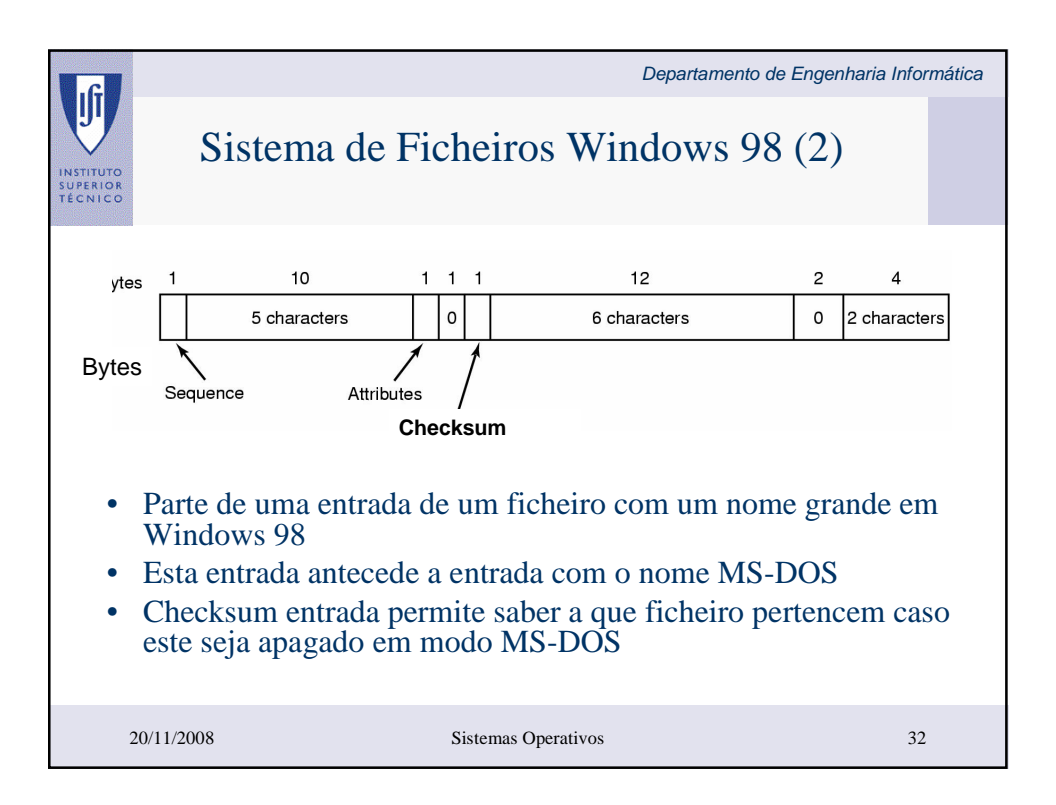

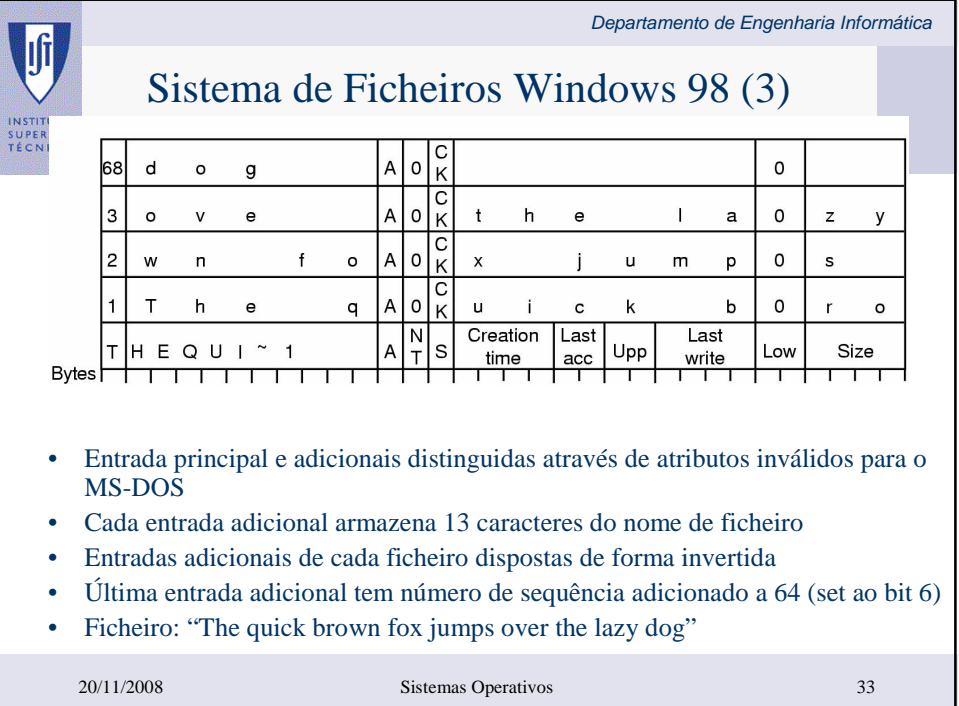

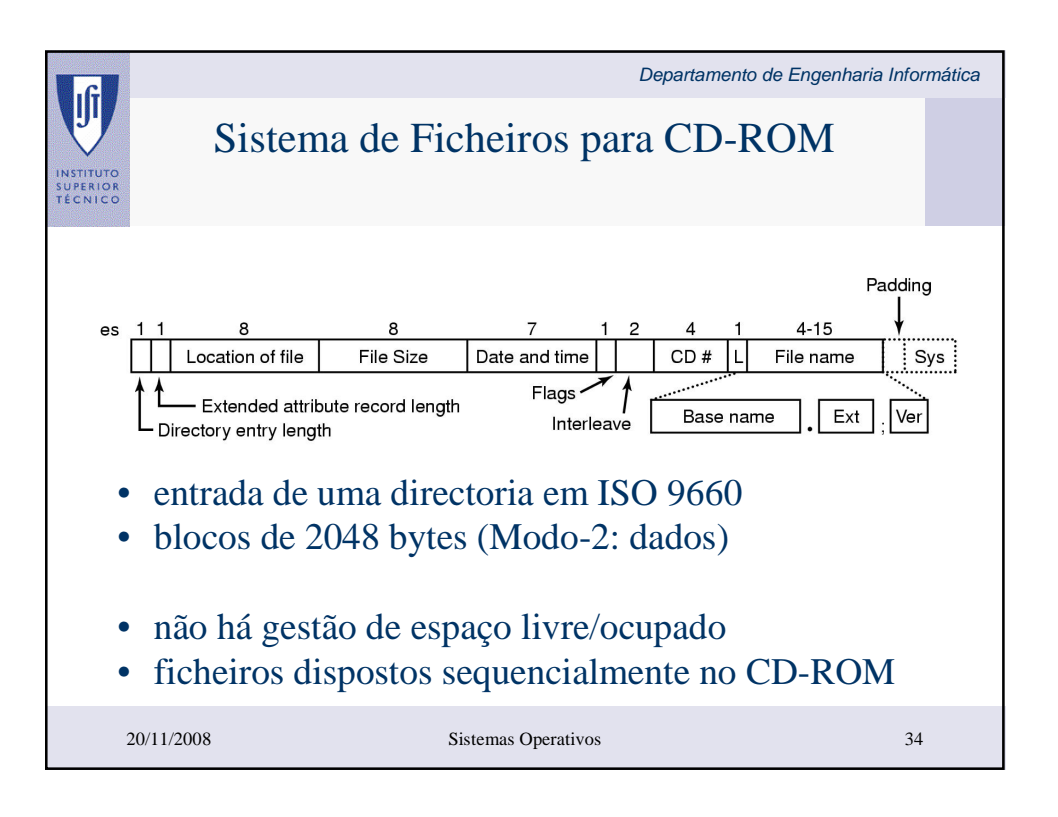

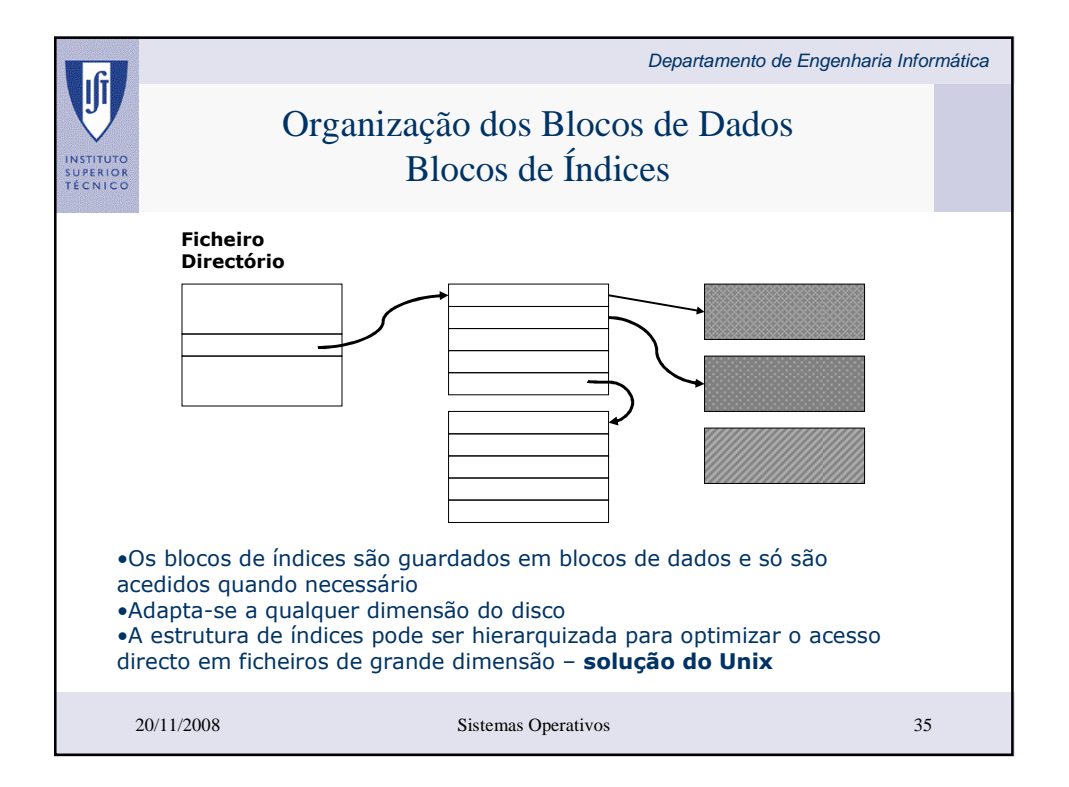

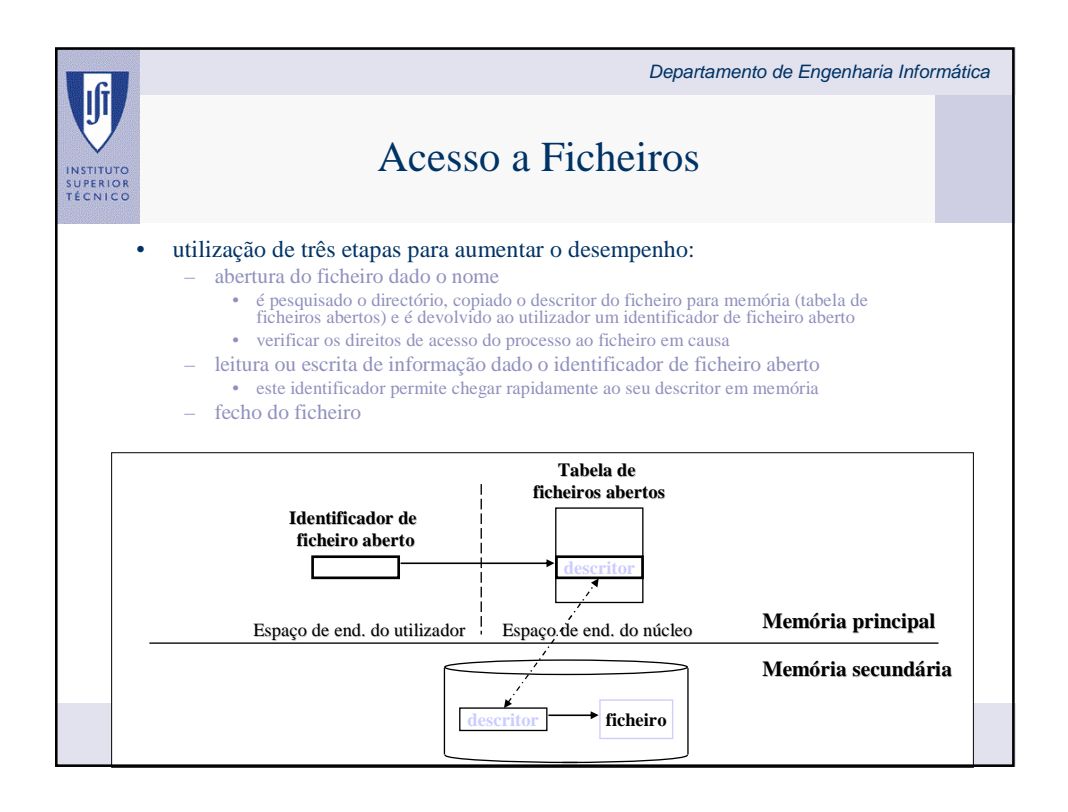

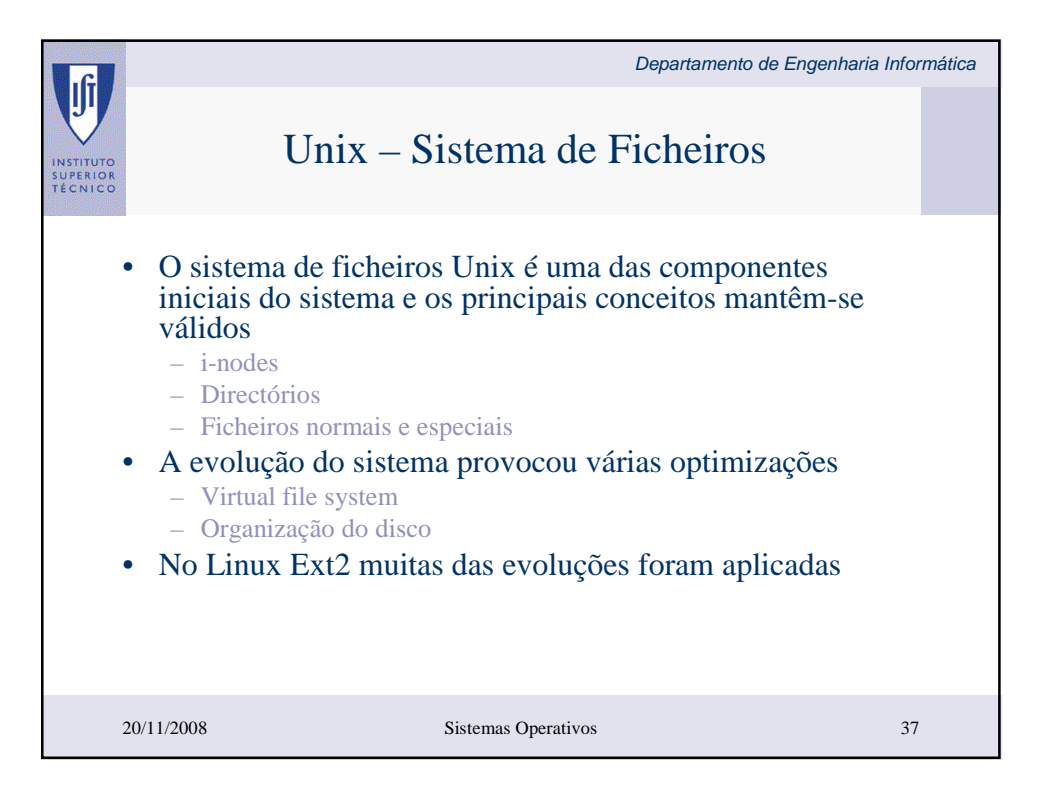

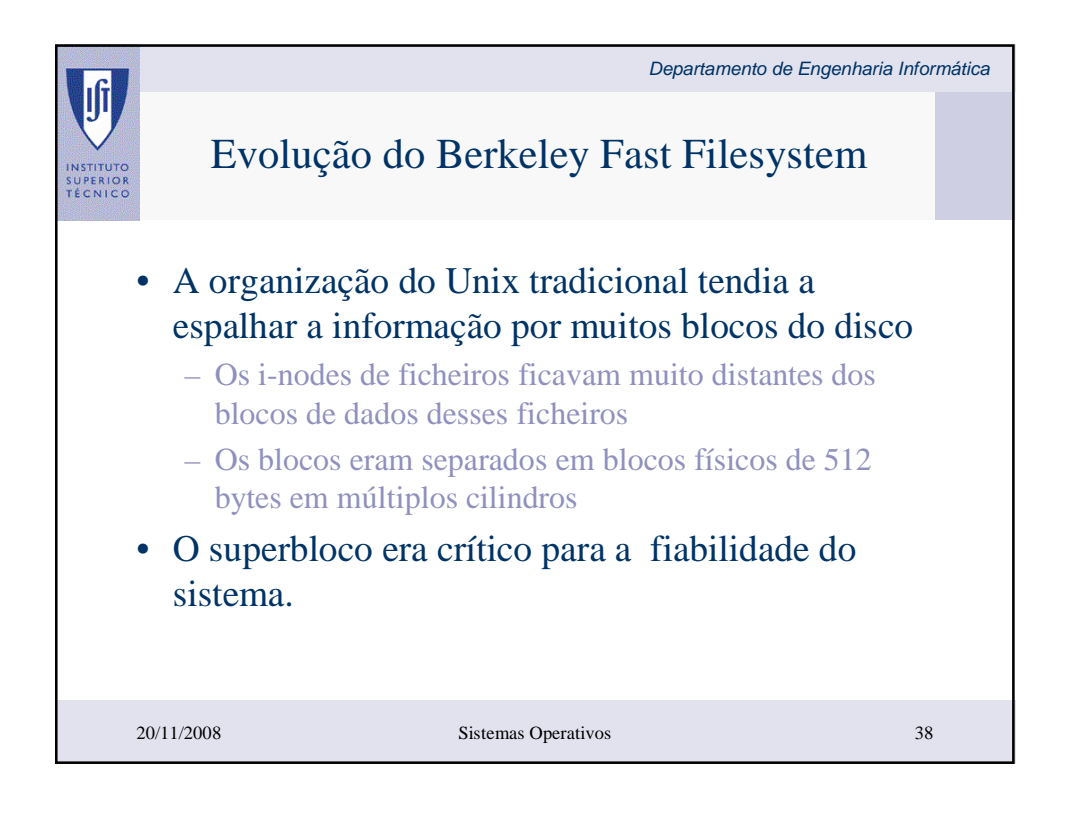

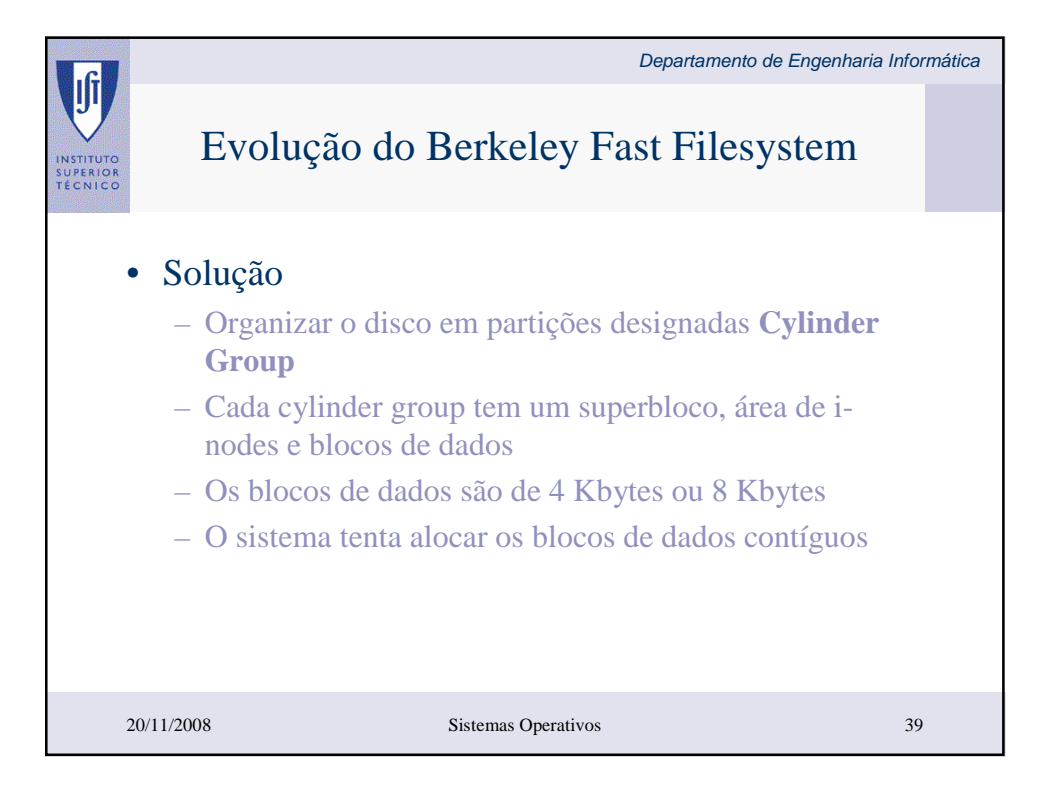

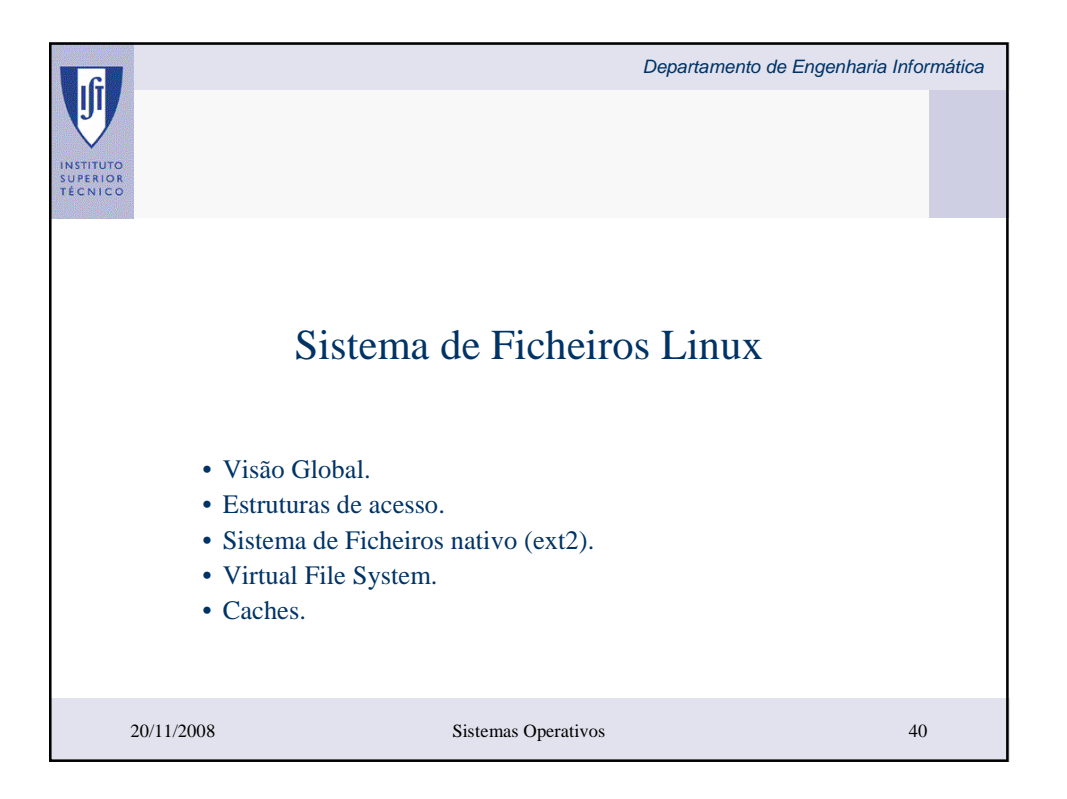

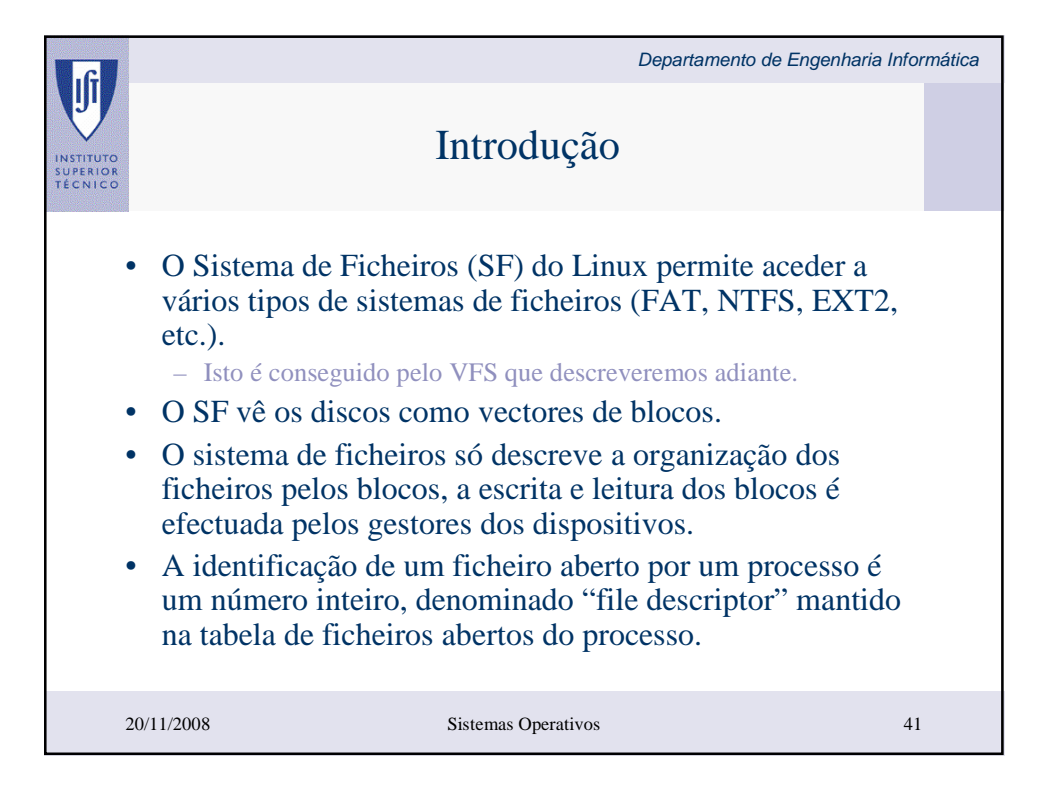

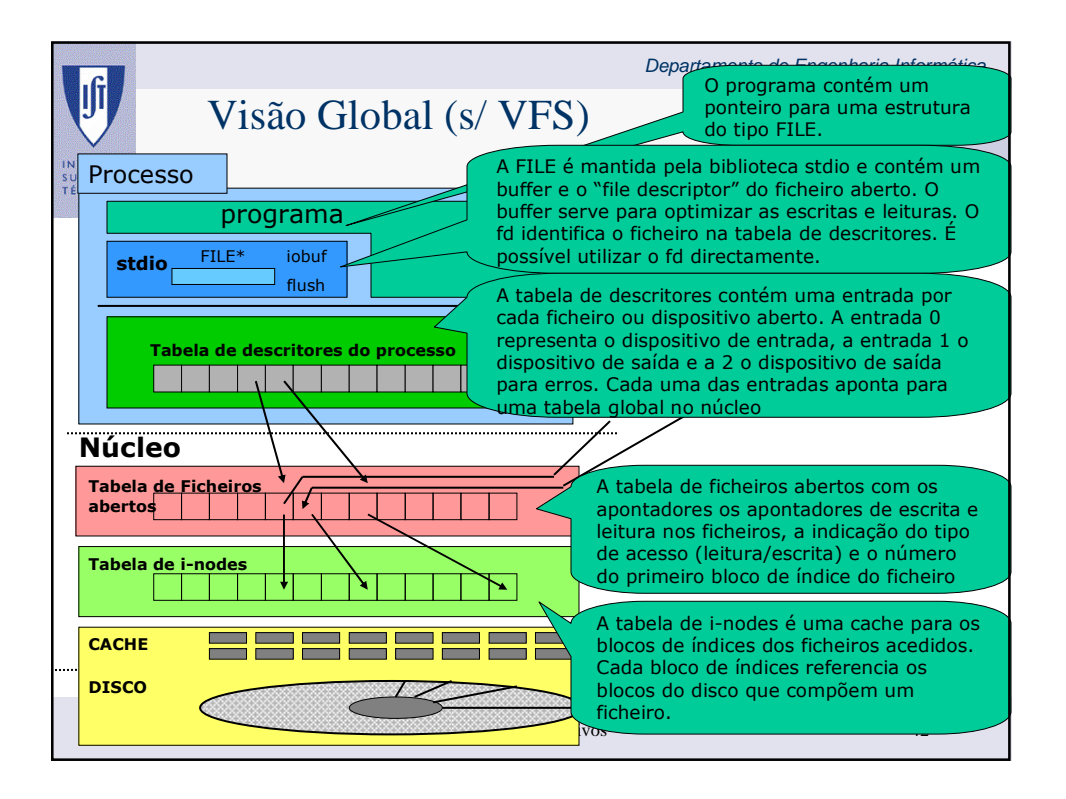

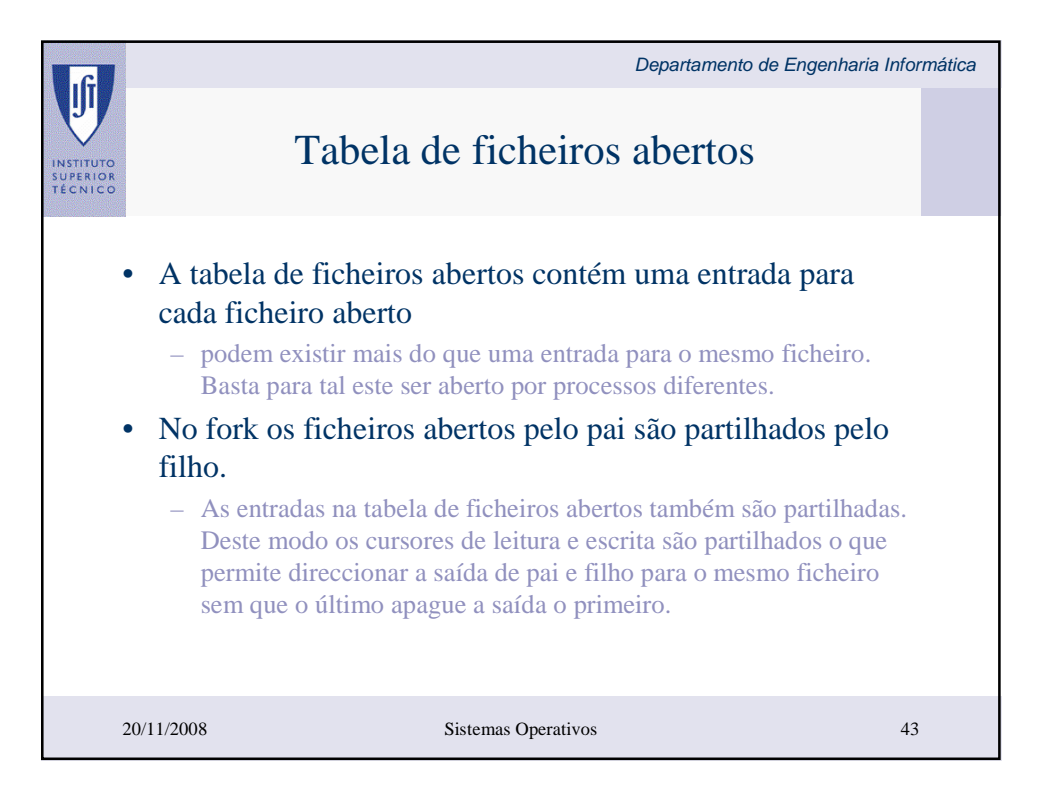

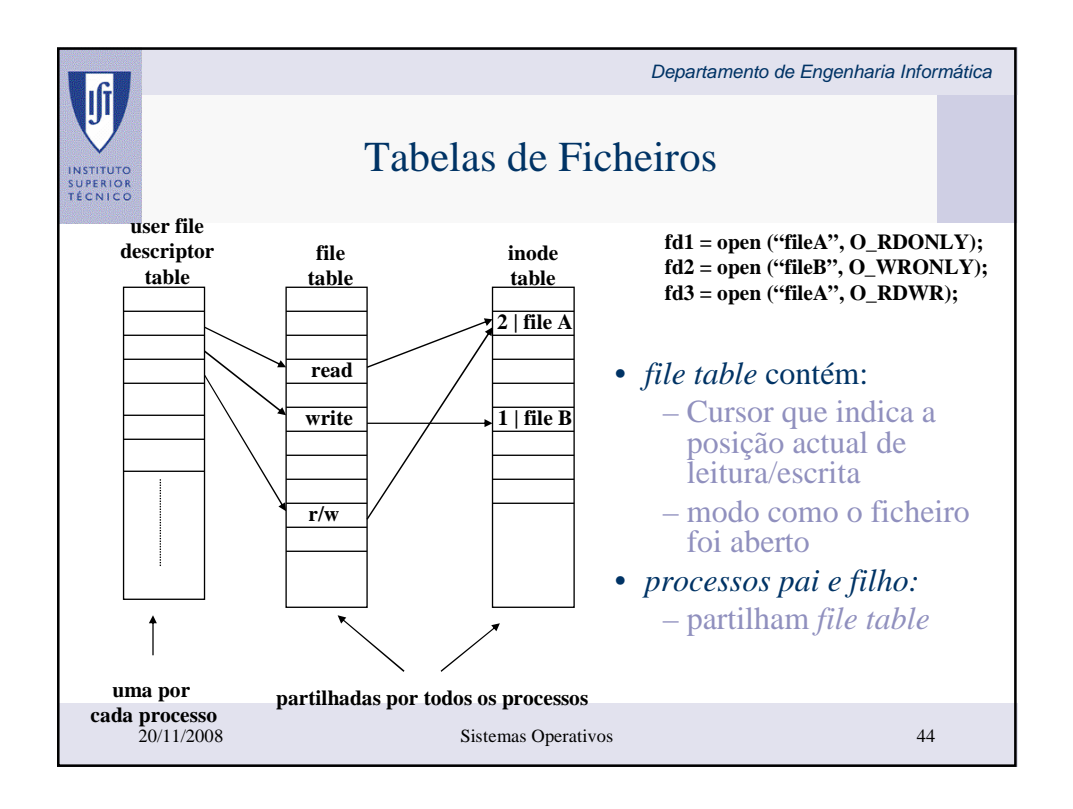

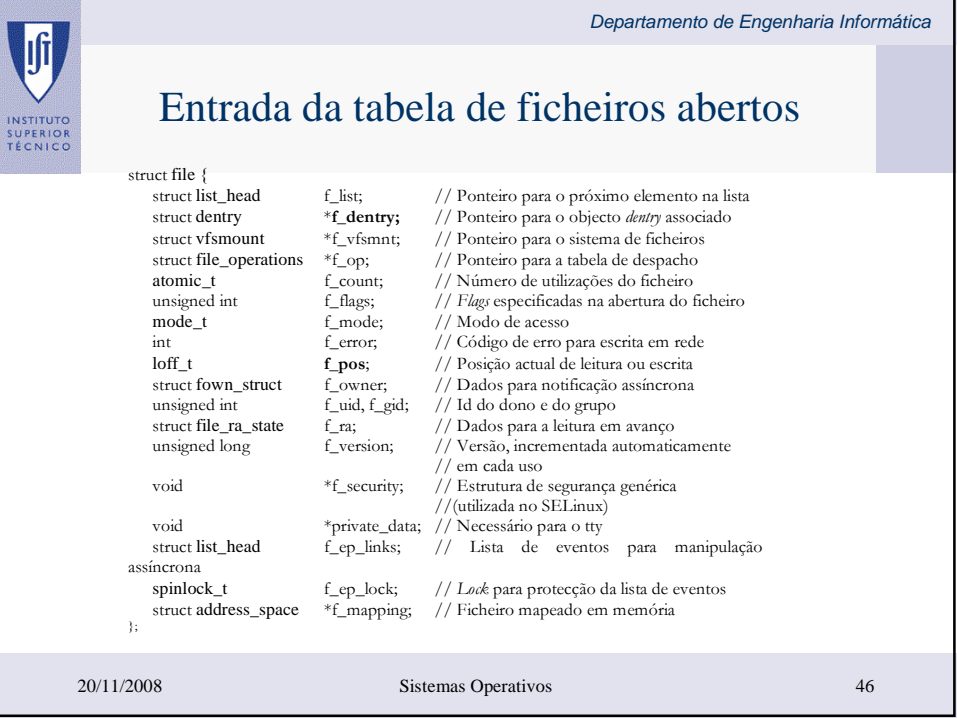

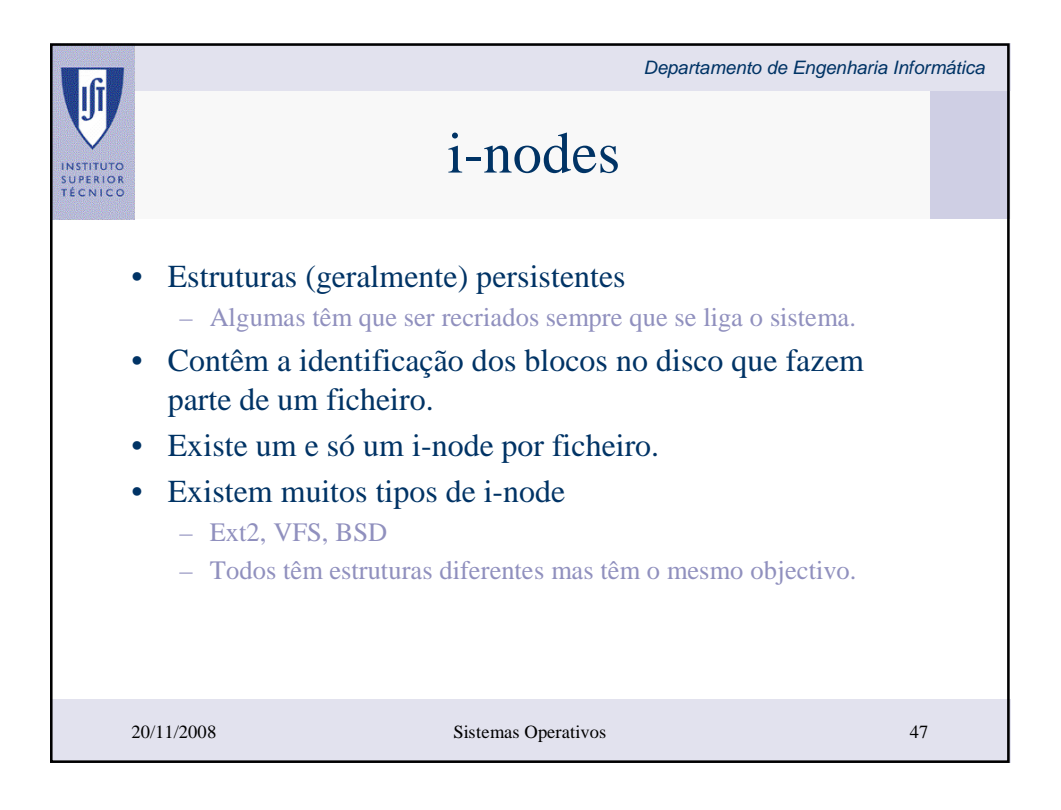

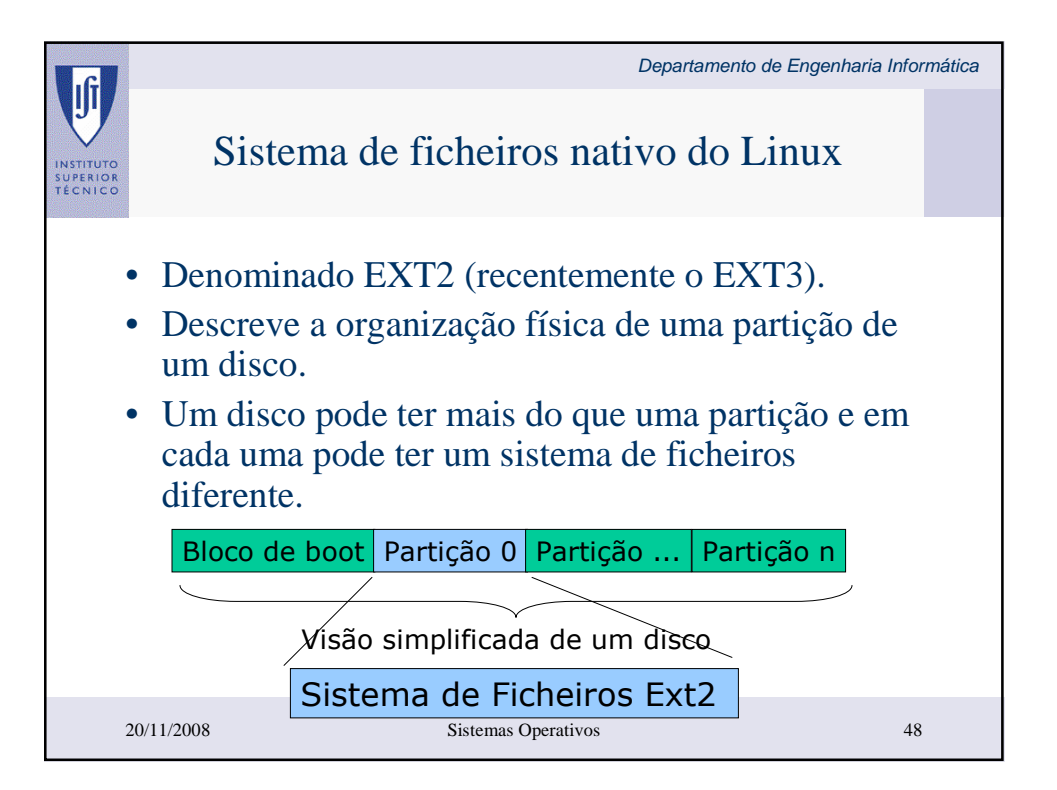

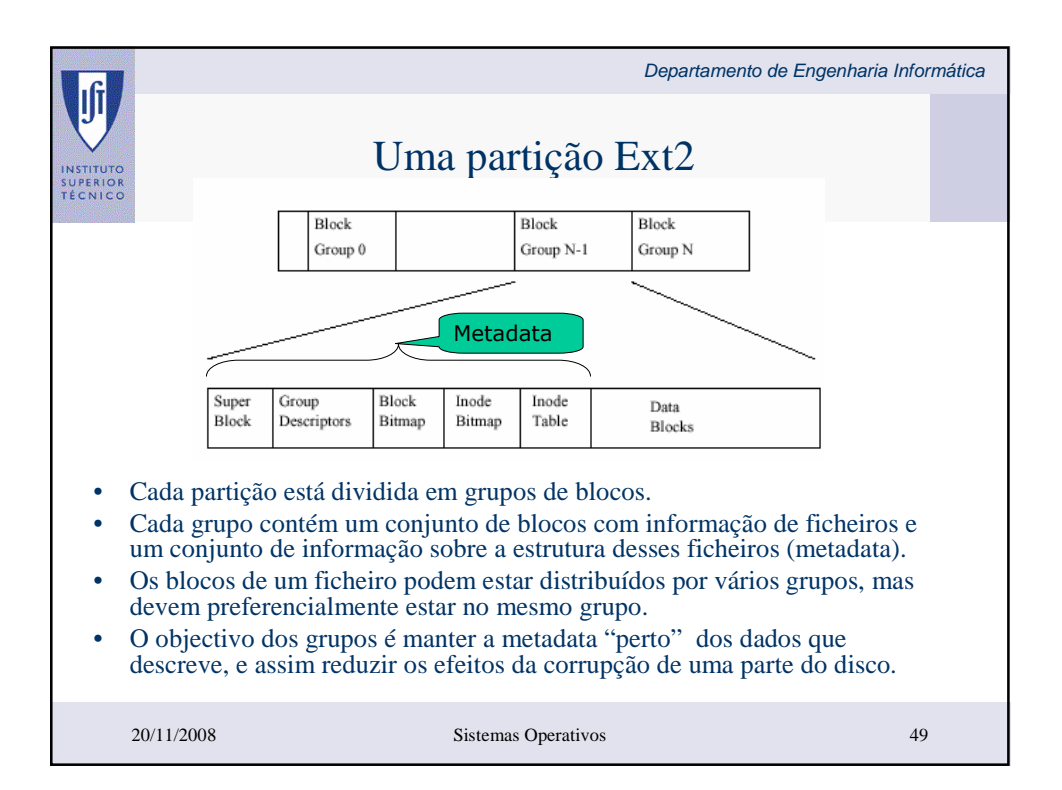

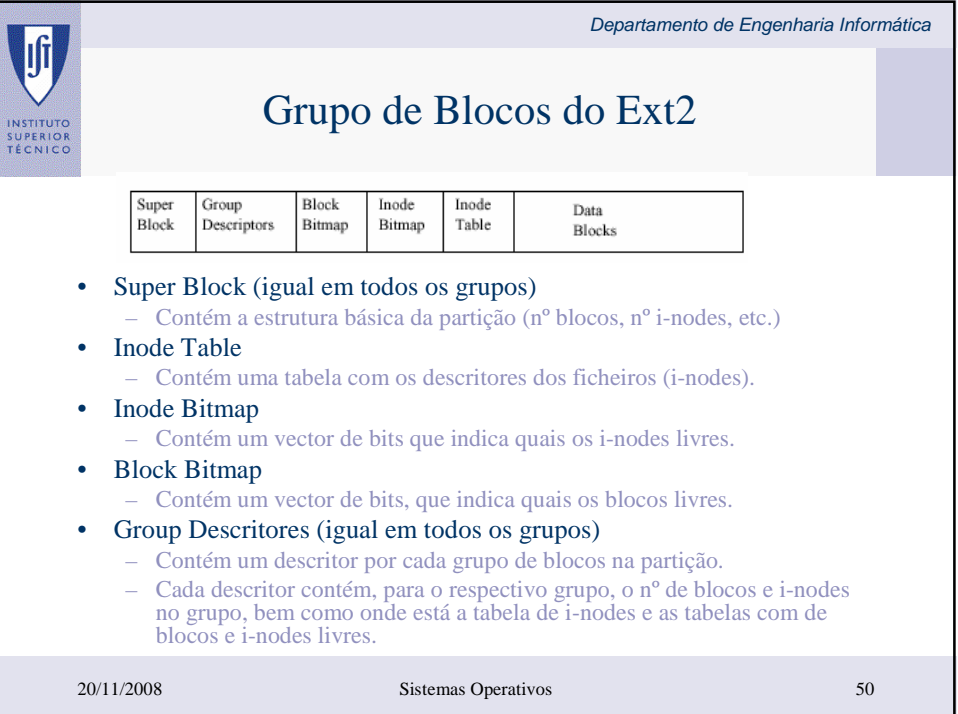

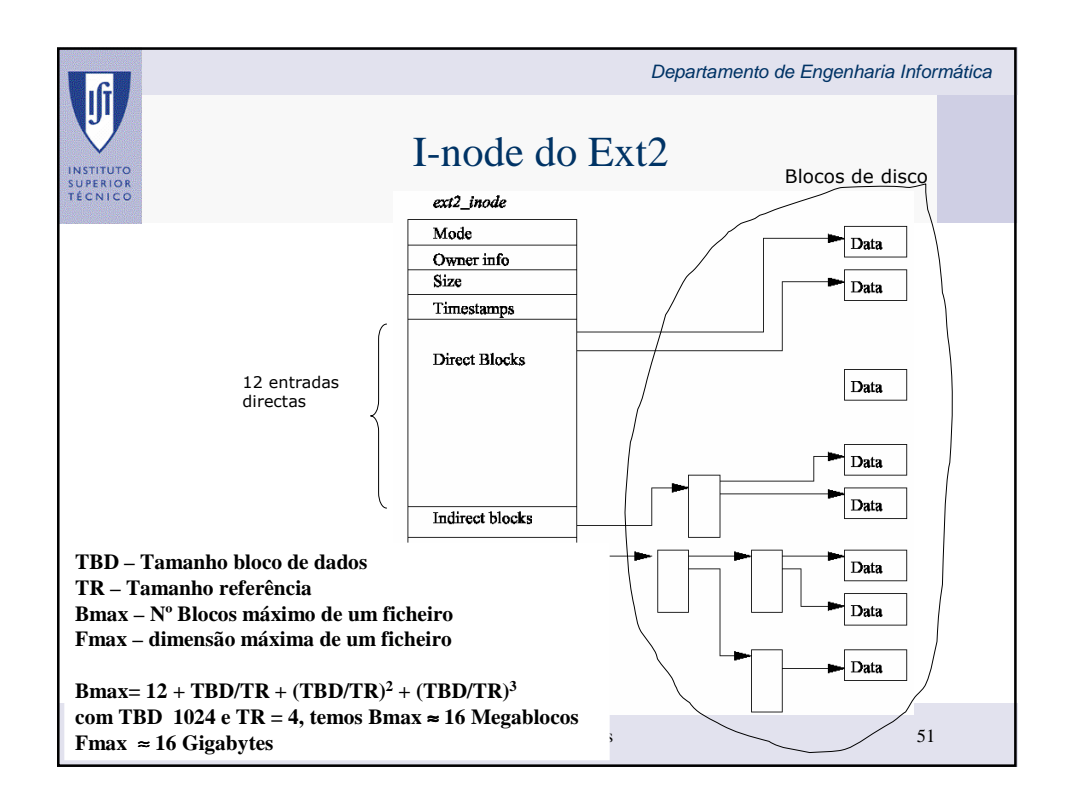

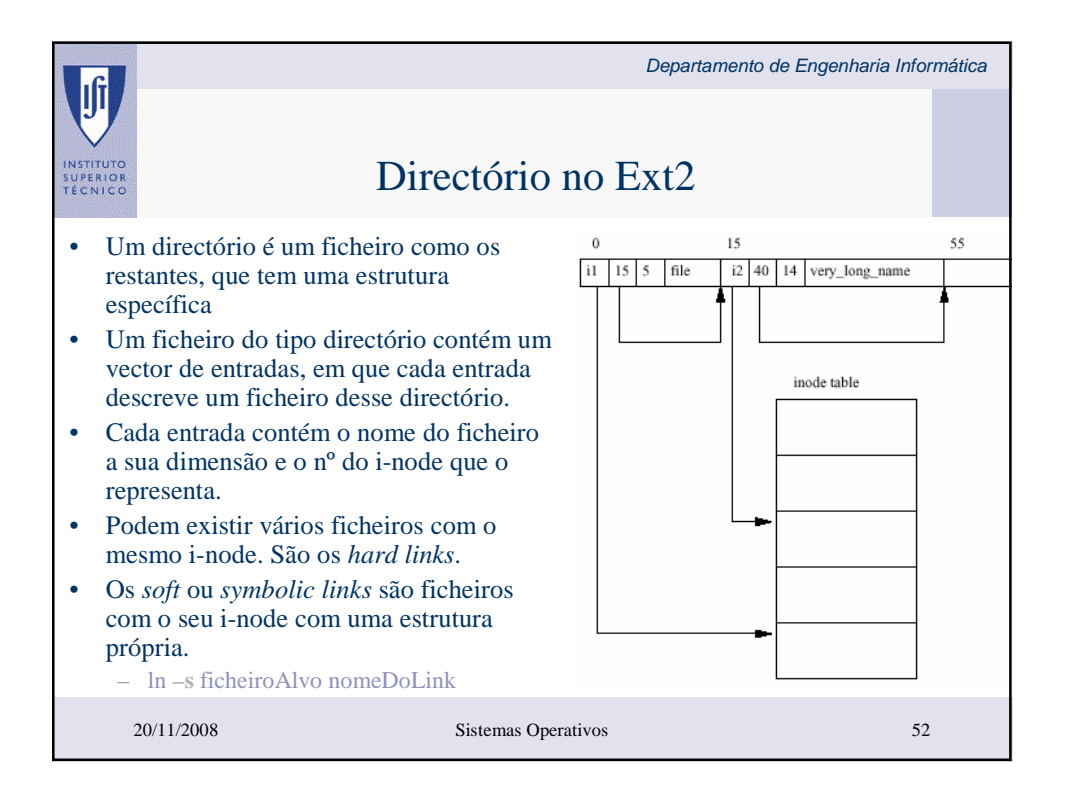

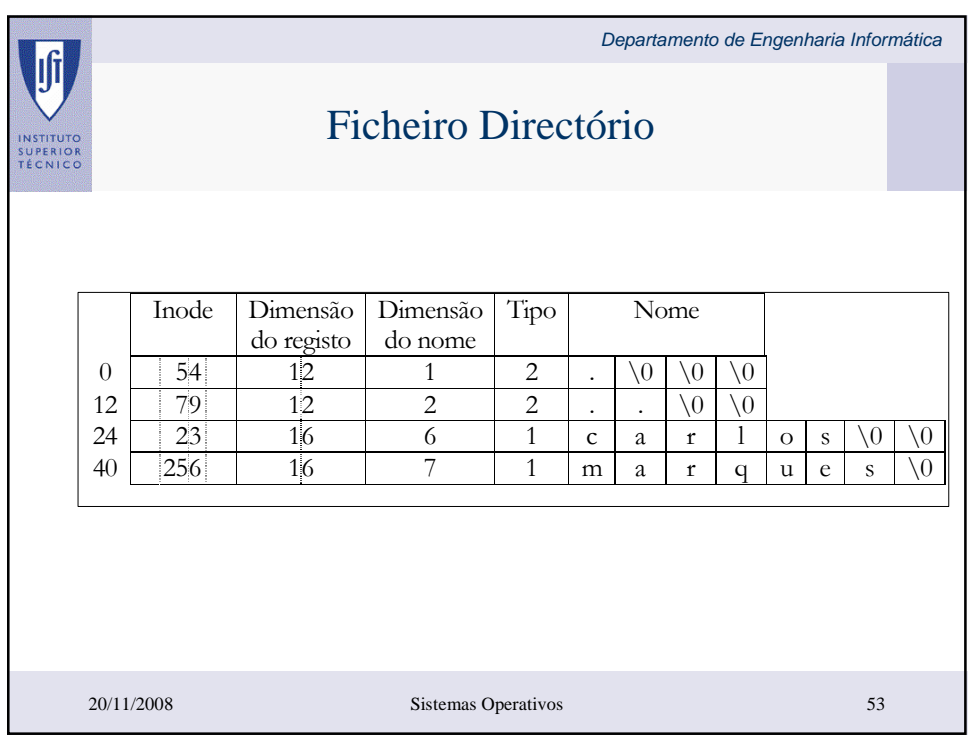

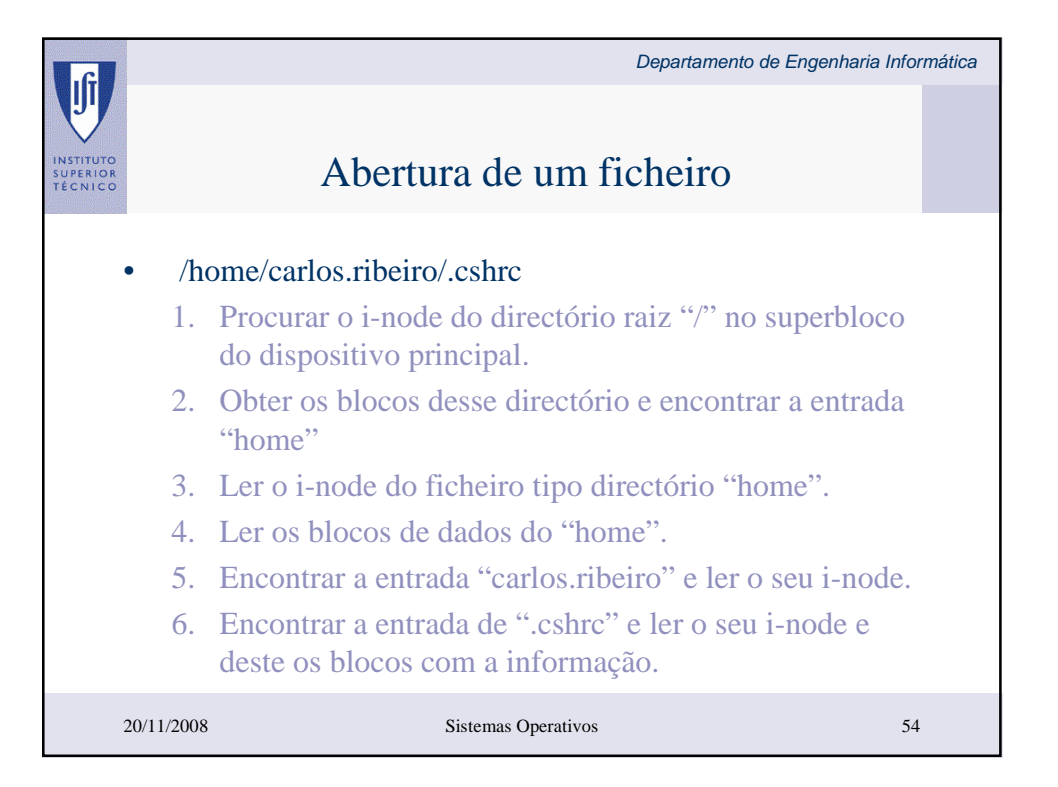

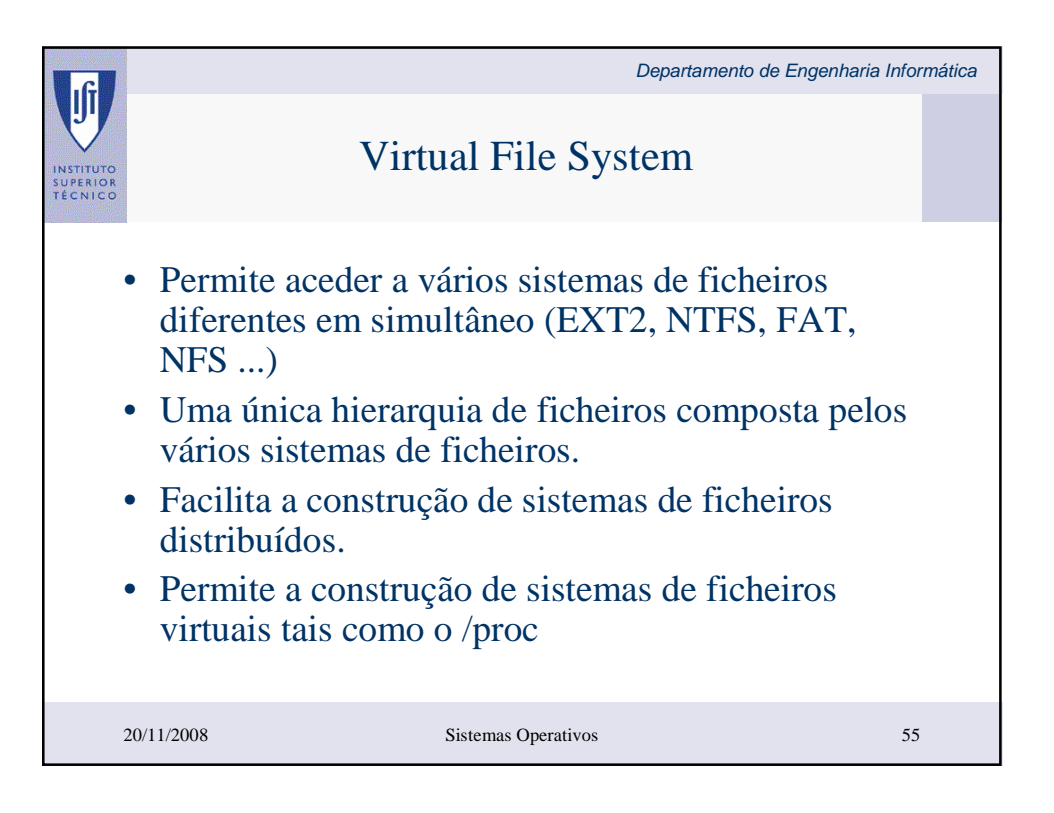

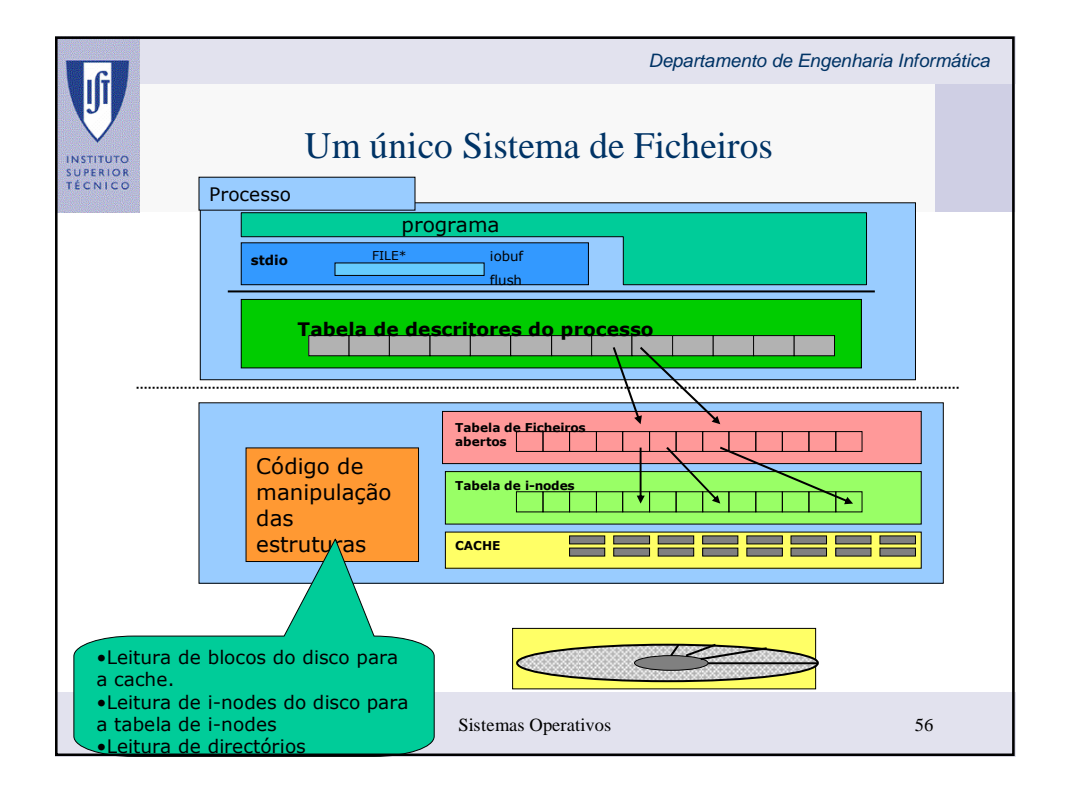

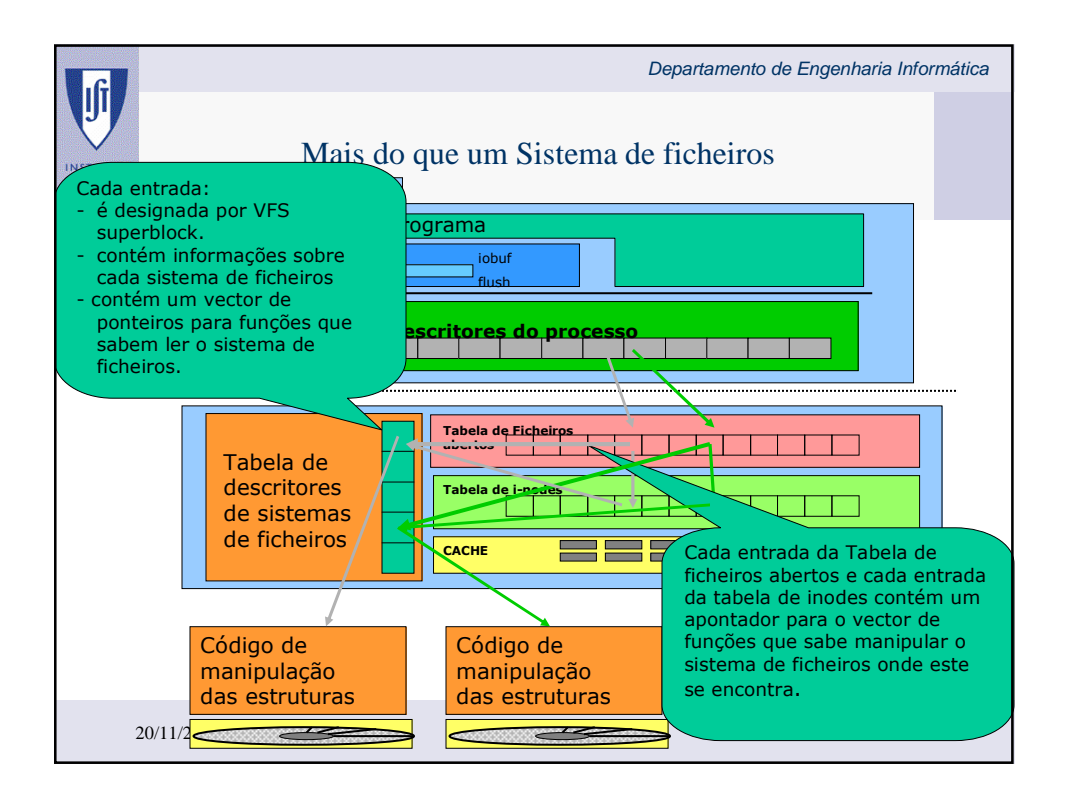

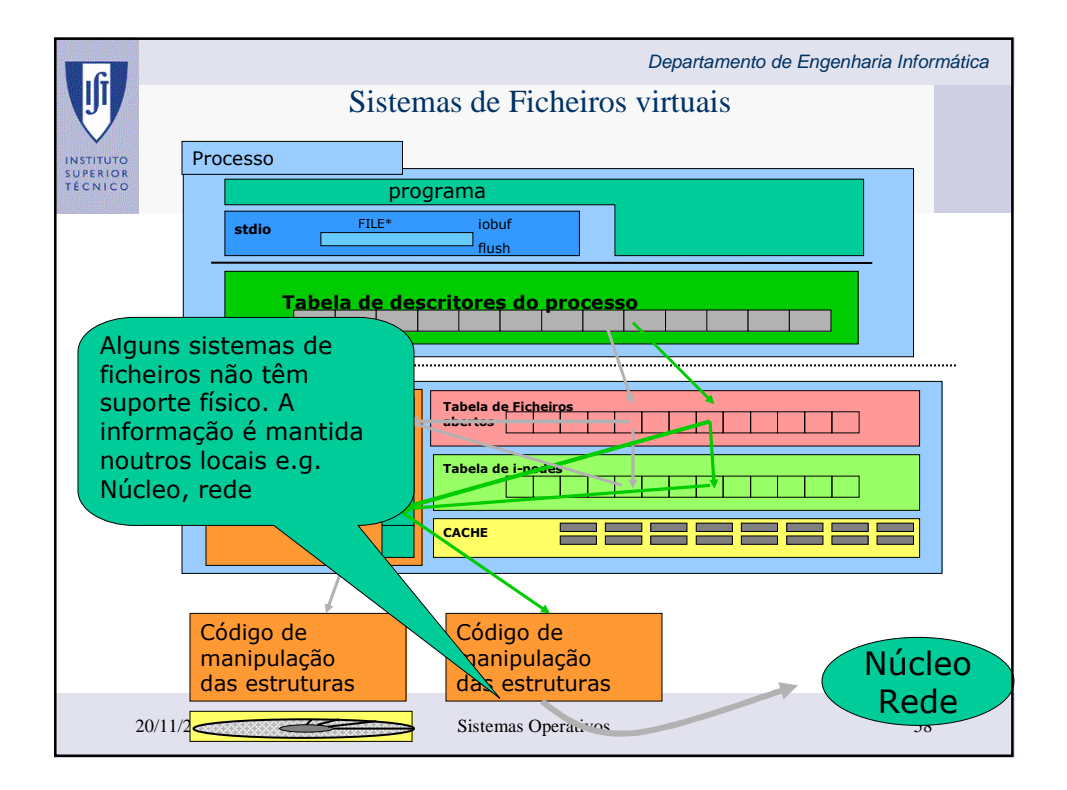

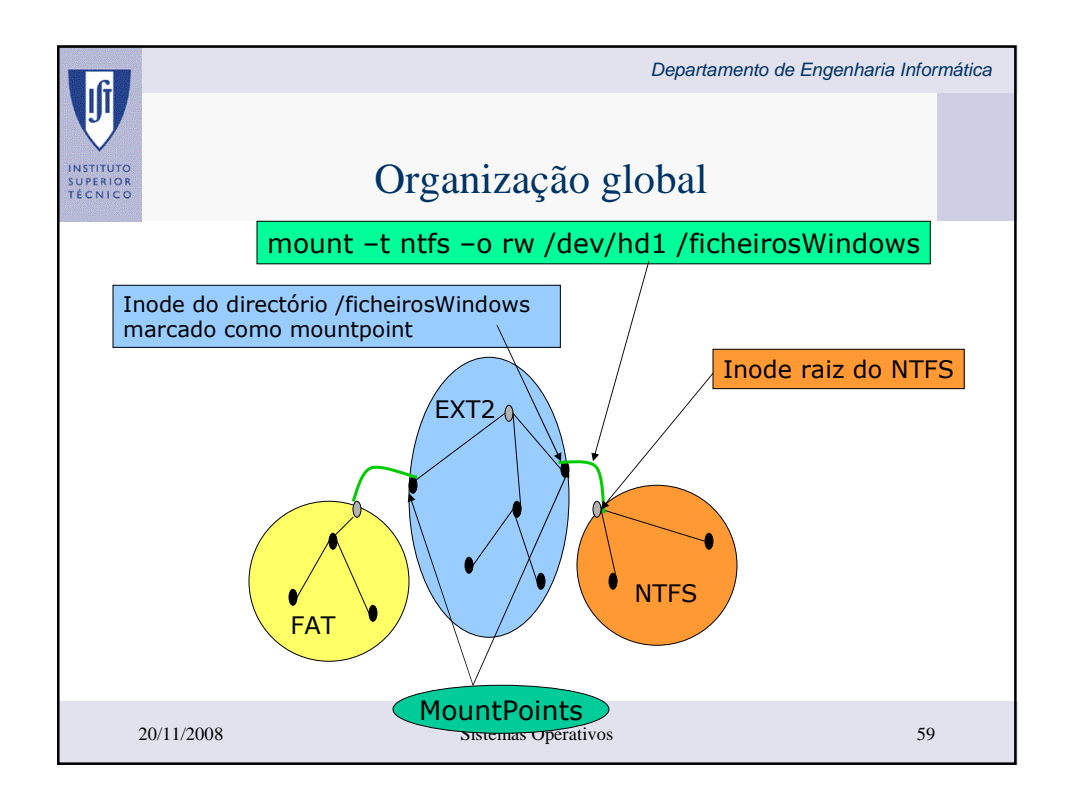

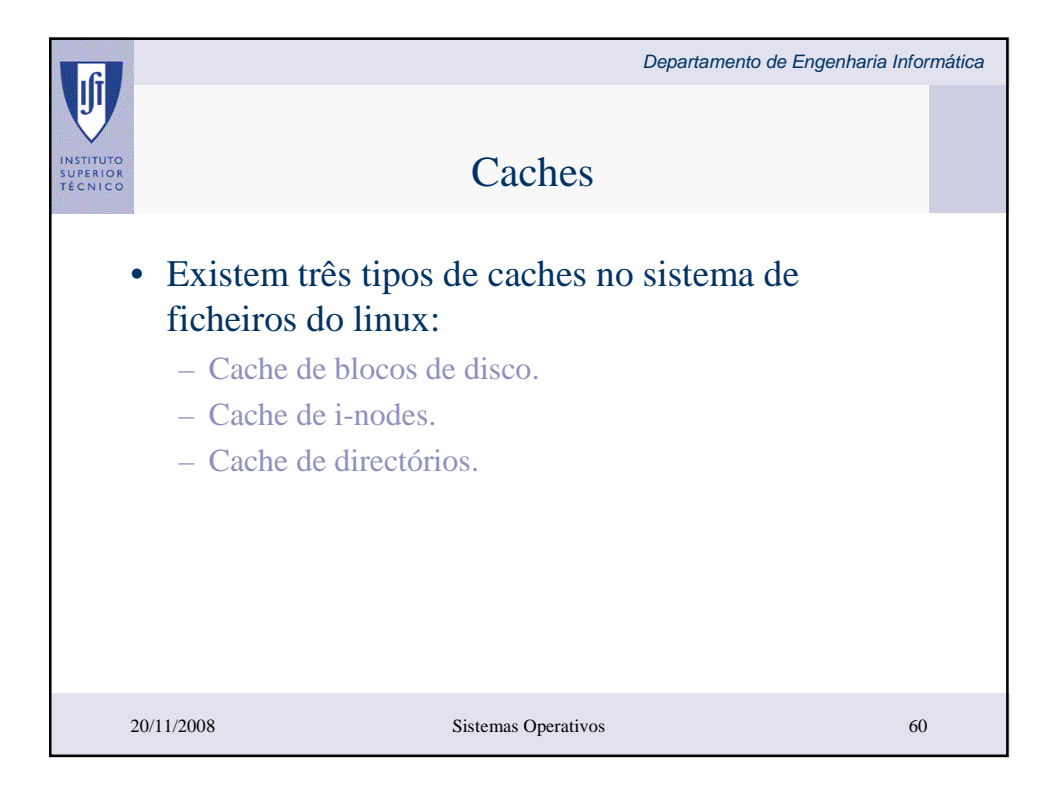

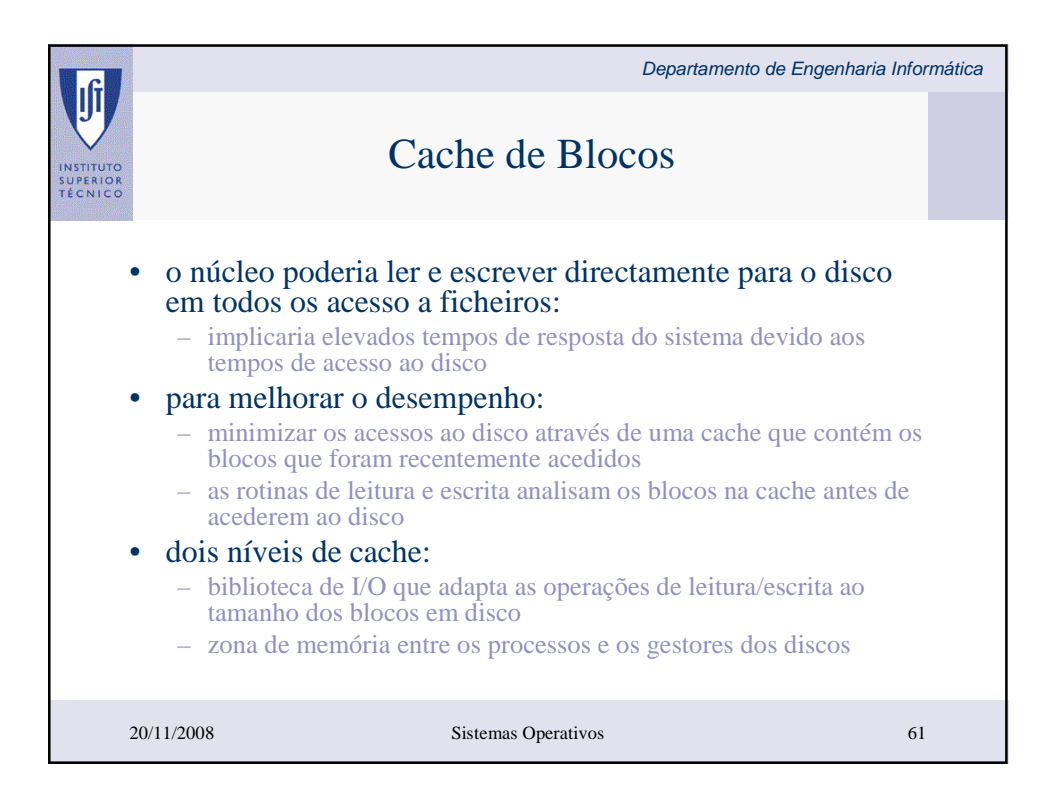

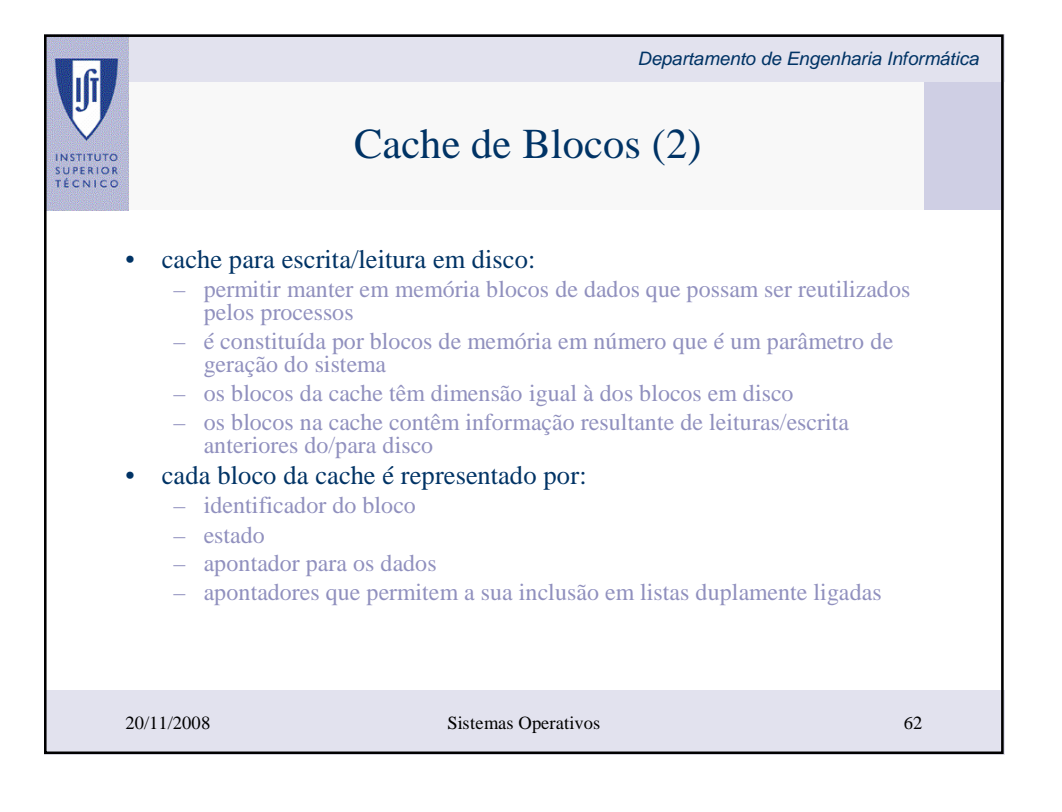

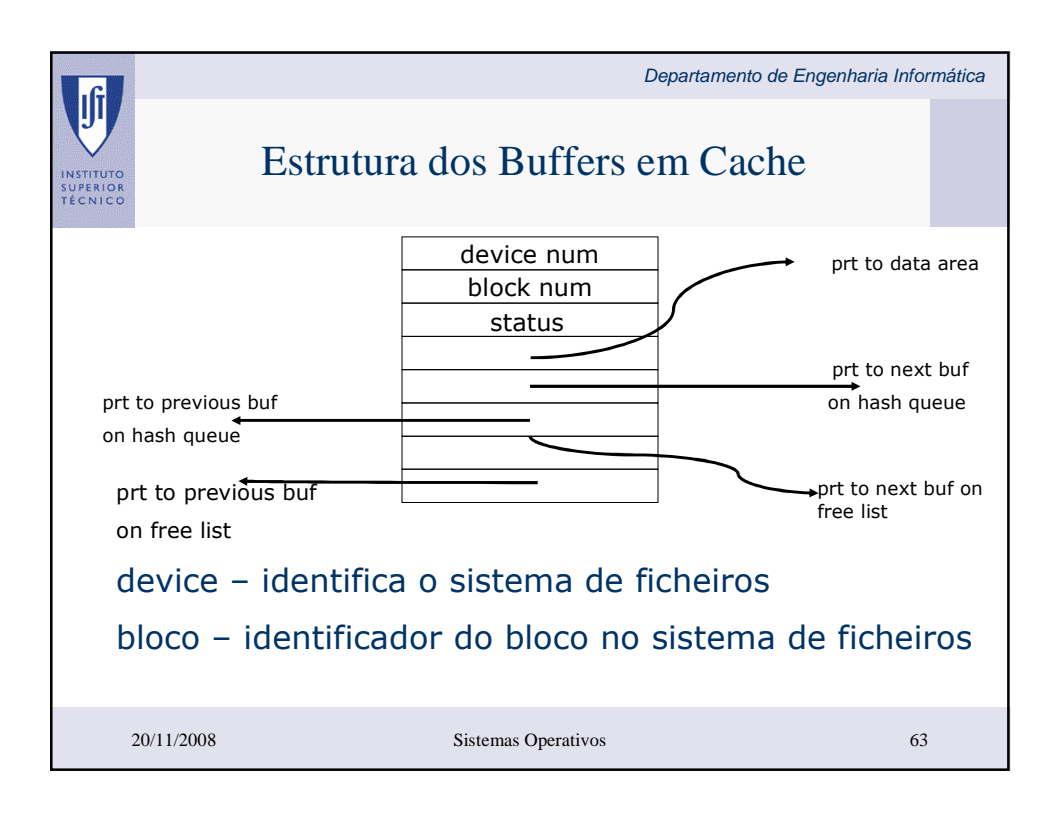

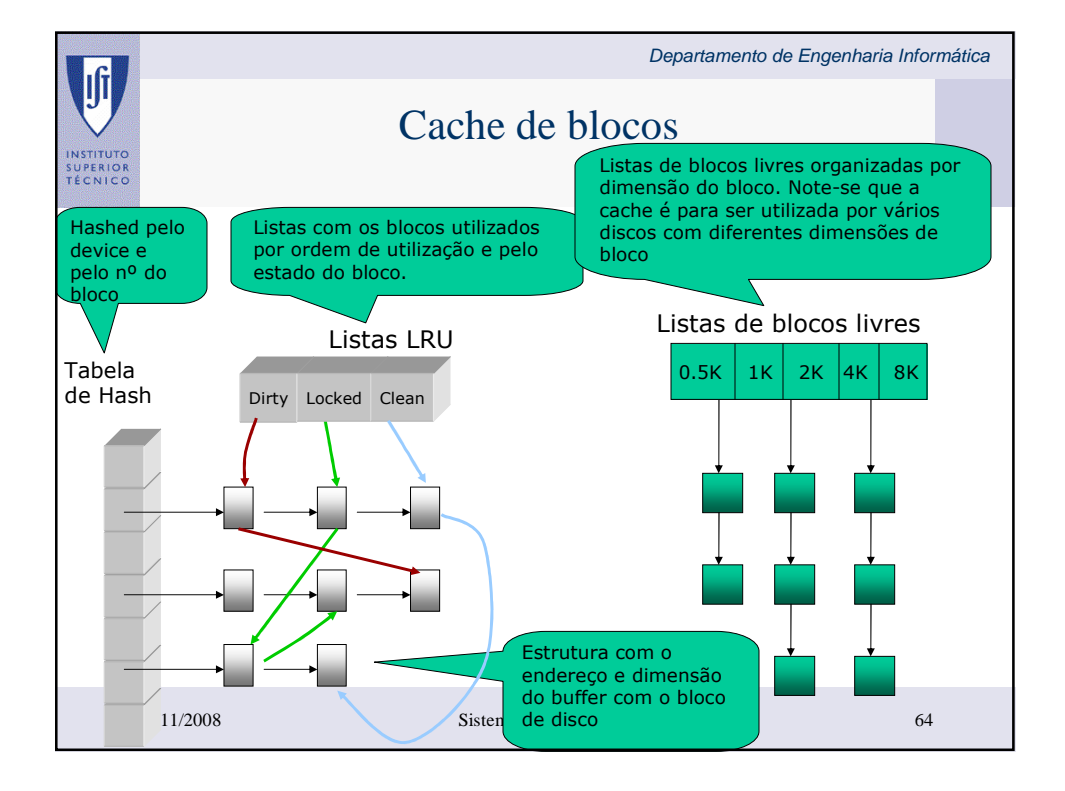

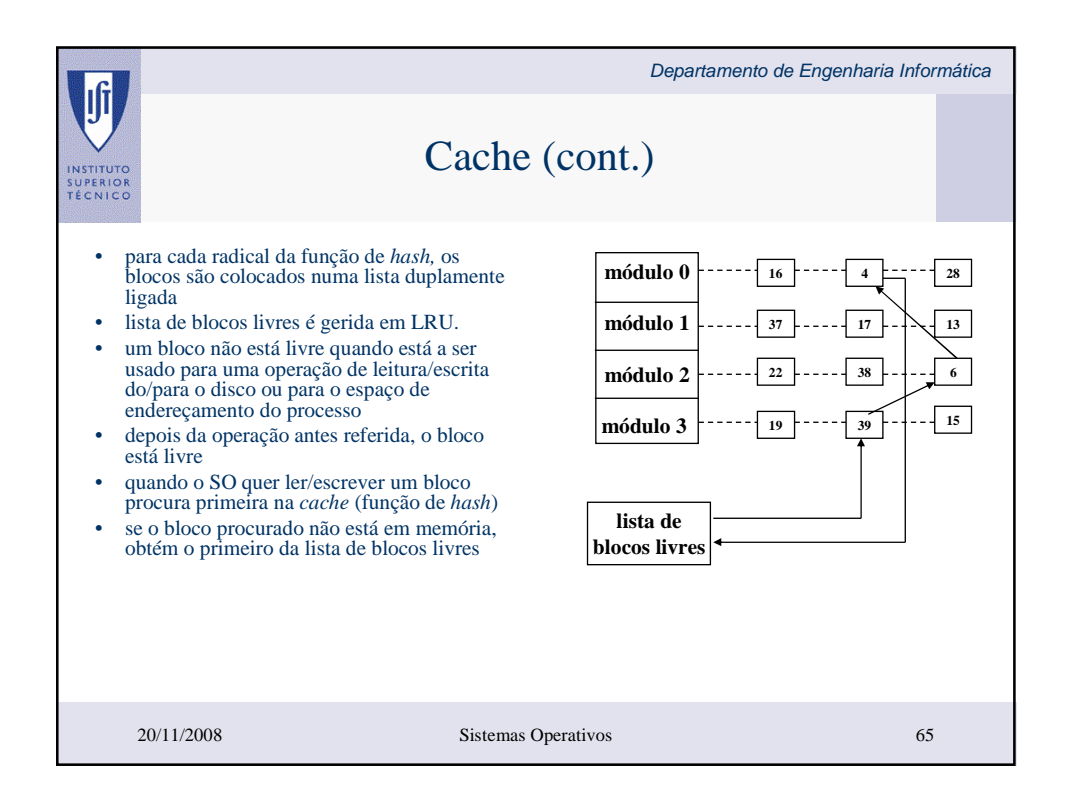

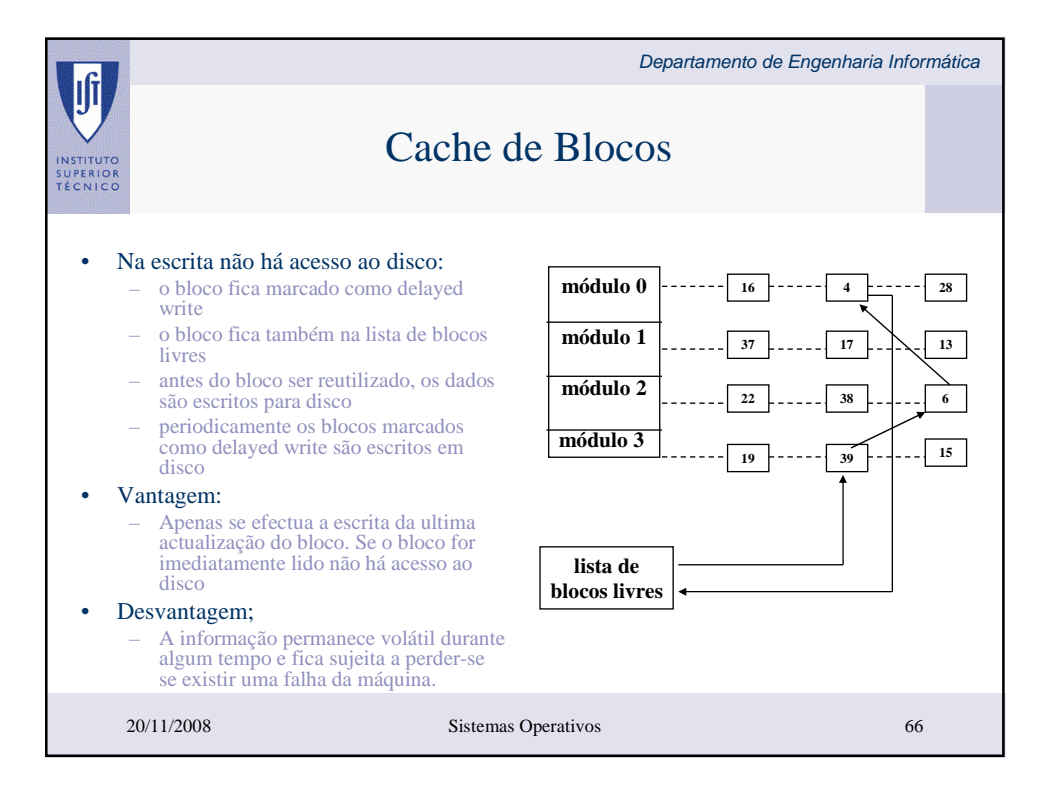

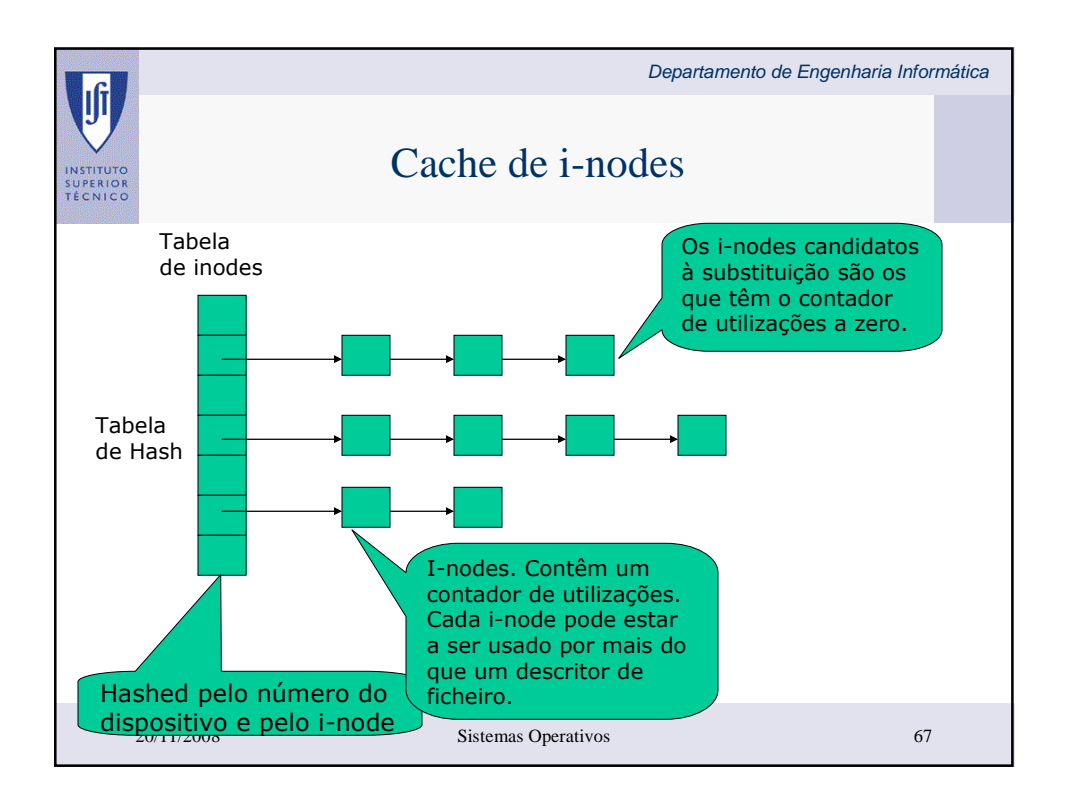

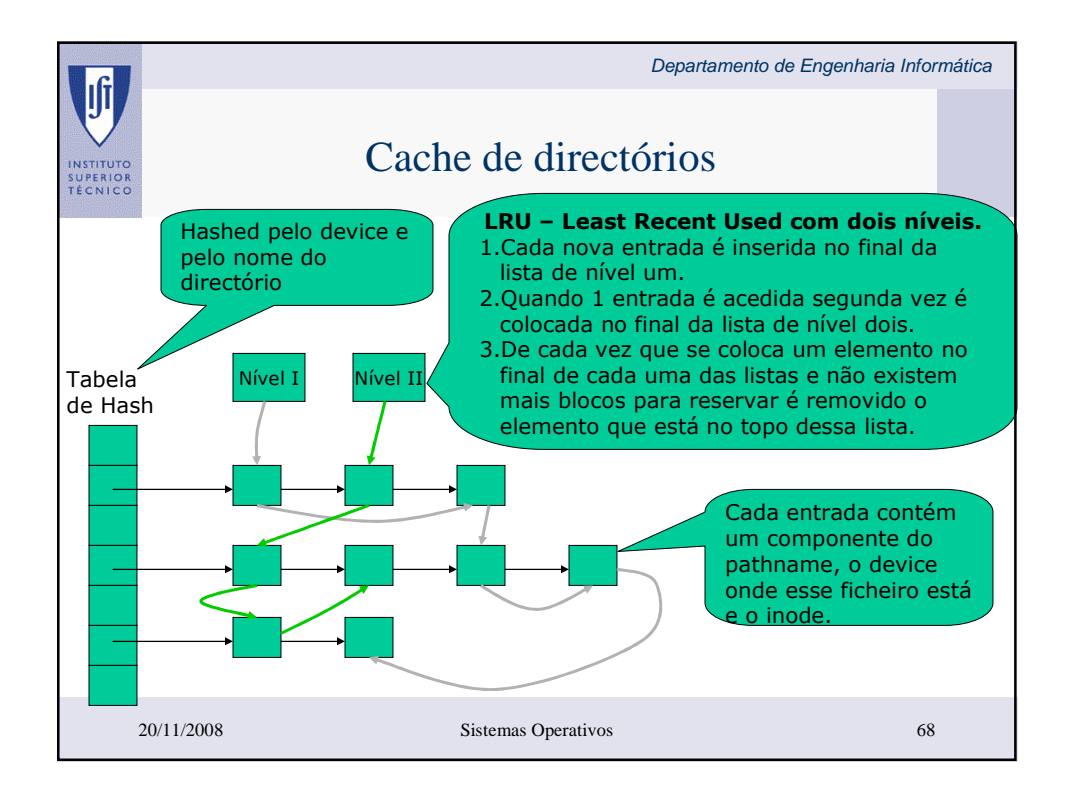

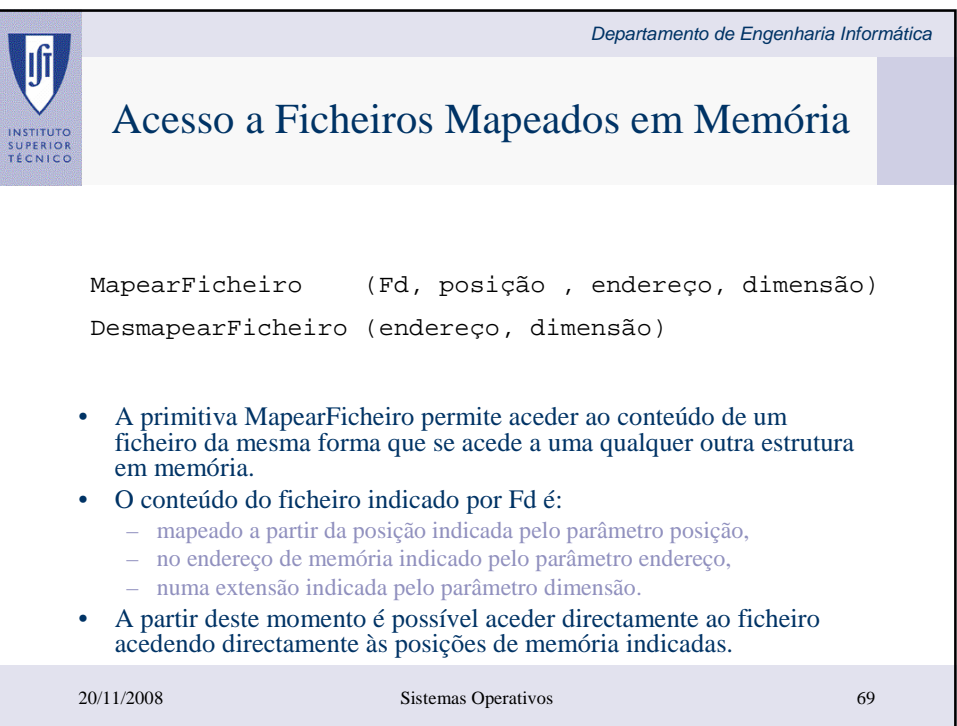

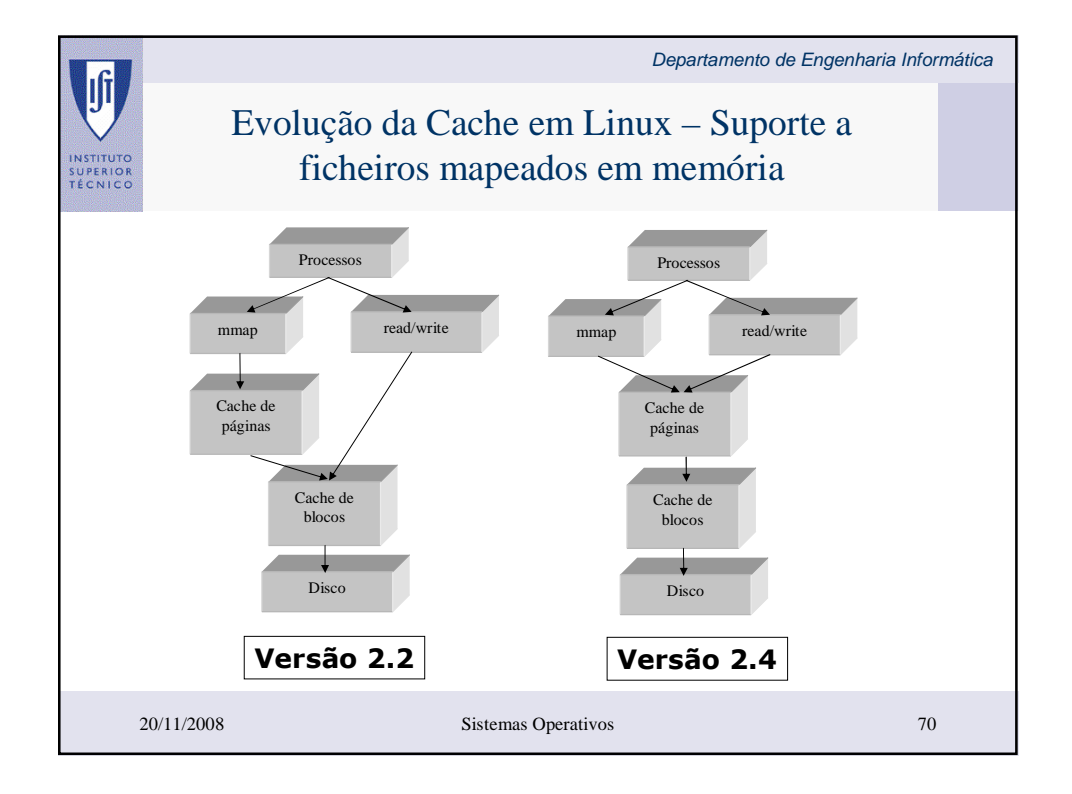

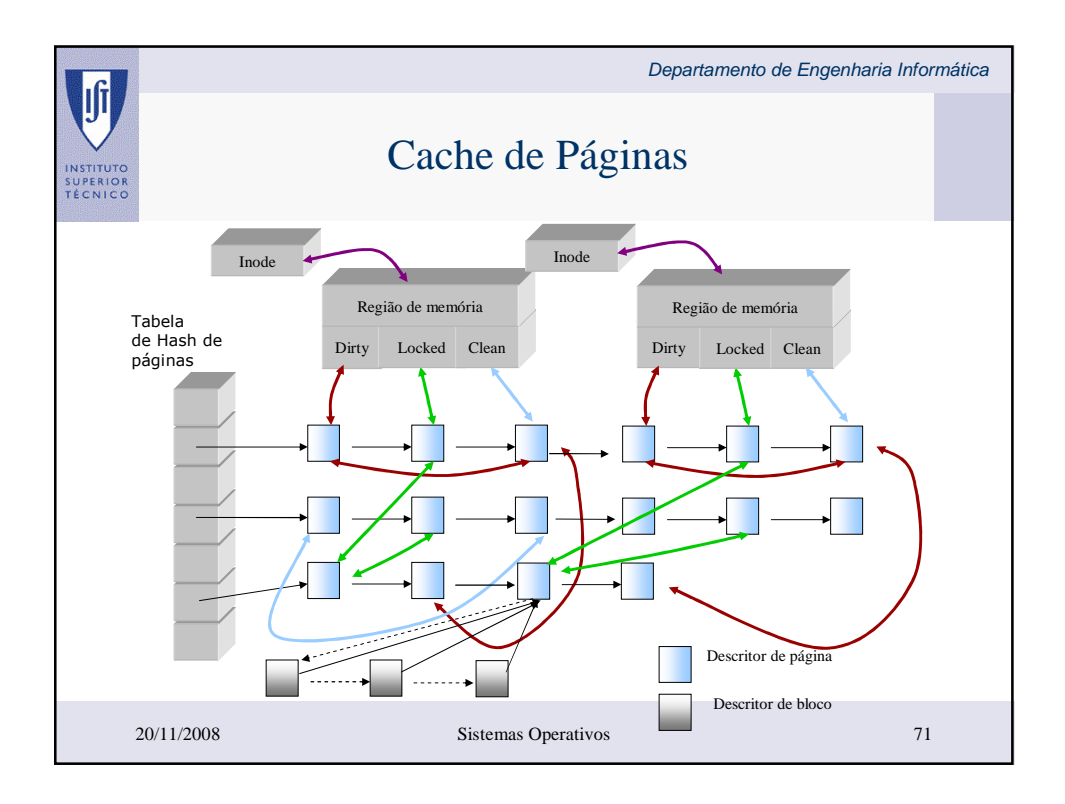

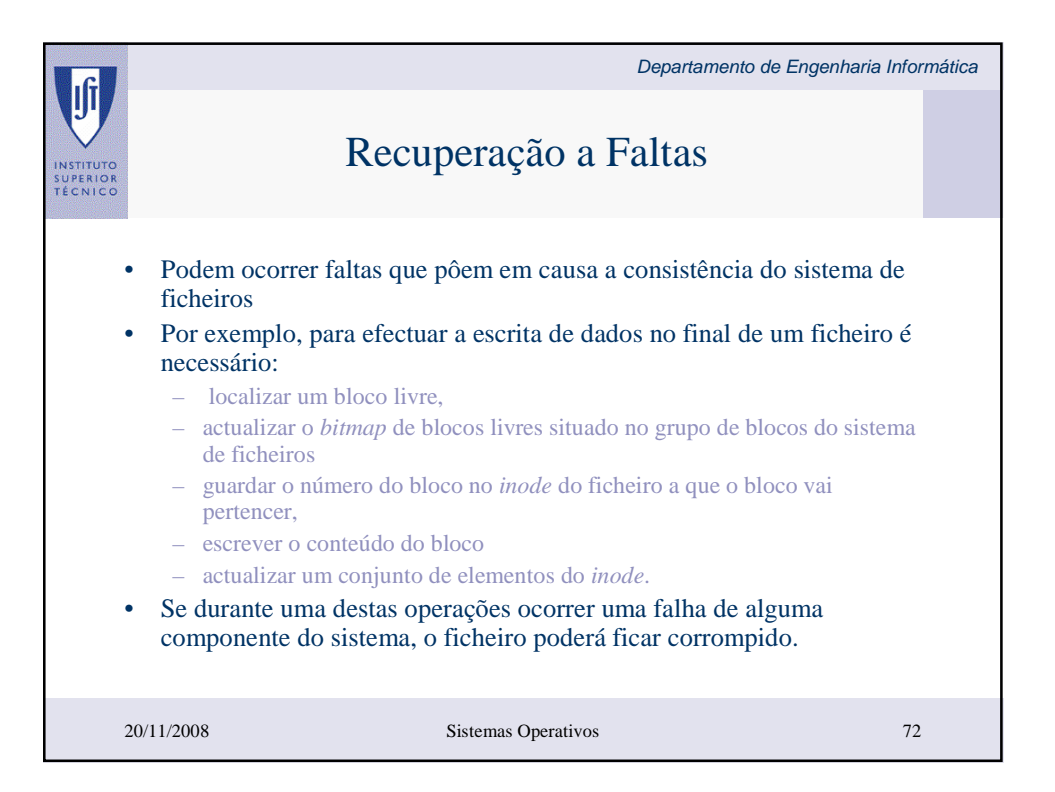

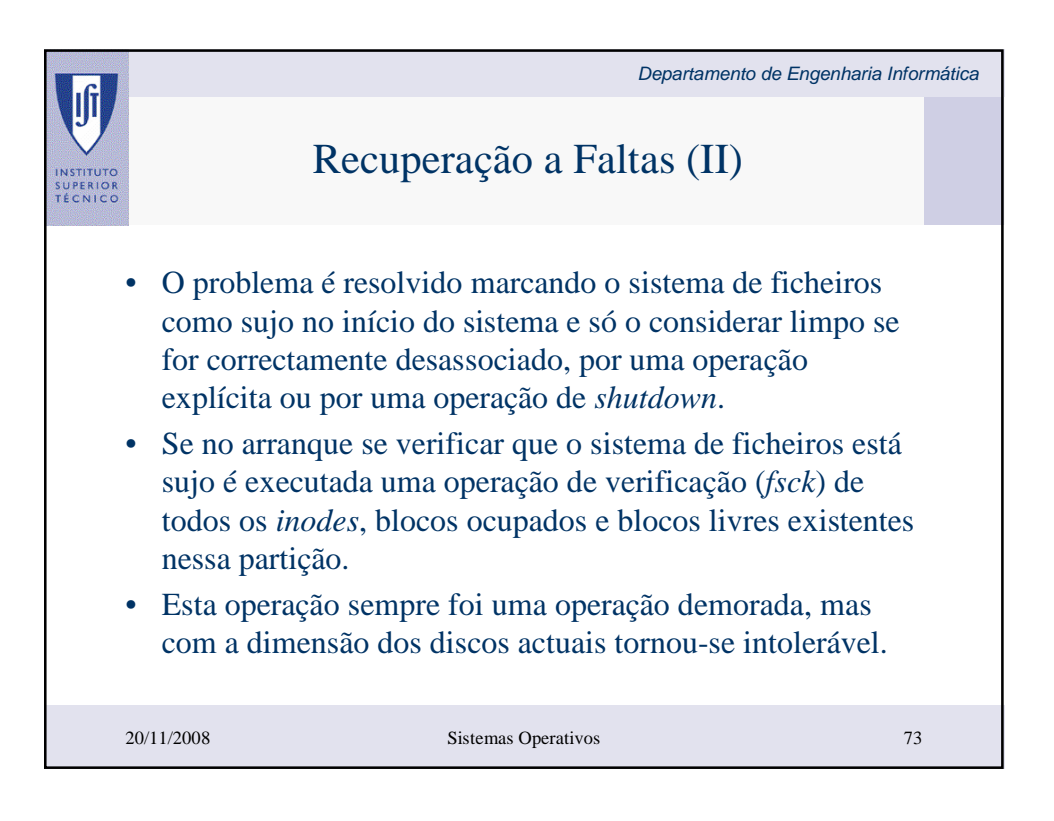

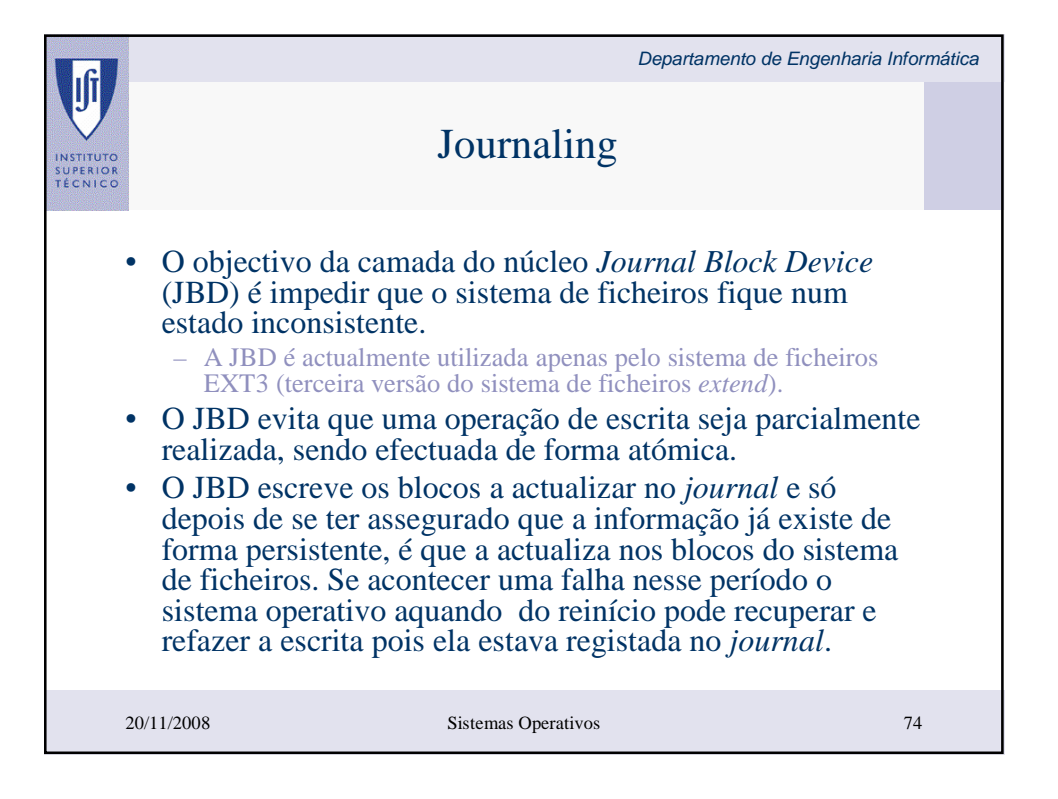

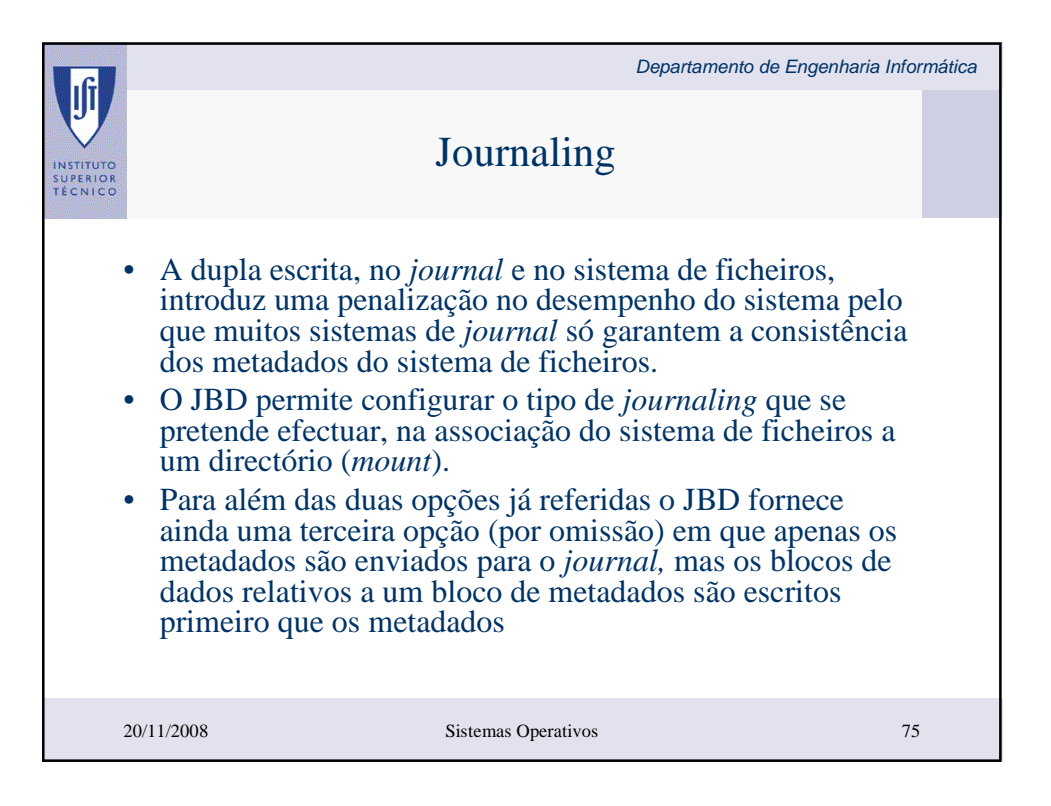